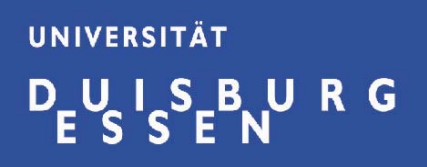

# **DuEPublico Duisburg-Essen Publications online**

# **…im Überblick**  *Vernetzungstage 2009 – UB Stuttgart*

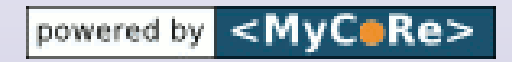

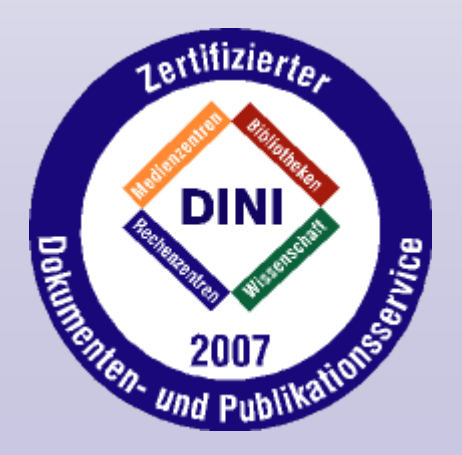

Frank Lützenkirchenluetzenkirchen@ub.uni-duisburg-essen.de Universitätsbibliothek Duisburg-Essen

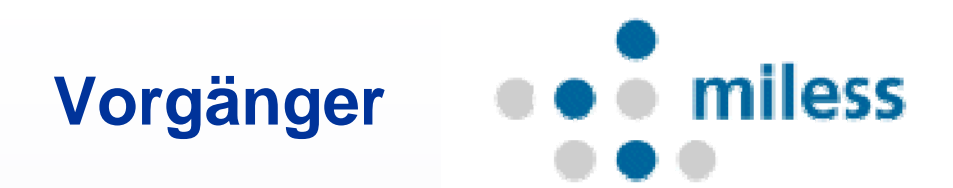

- 1997-2006: Multimedialer Lehr- und Lernserver Essen Gemeinschaftsprojekt von Universitätsbibliothek, ZIM (HRZ/MZ)
- Open Source Software, basierend auf Java und XML
- Eigenentwicklung mit Beiträgen von Nachnutzern
- Im Einsatz in Jena, Münster, Düsseldorf, Bochum, Paderborn, Giessen
- Registrierter OAI-PMH 2.0 Data Provider
- **2006 ca. 3200 Dokumente, 45.000 Dateien**: Dissertationen, Semesterapparate, Video-Mitschnitte, Präsentationen, Vorlesungsskripte, Audio-/Video-Digitalisate und Animationen, Elektronische Publikationen

#### **MILESS: Universität GH Essen**

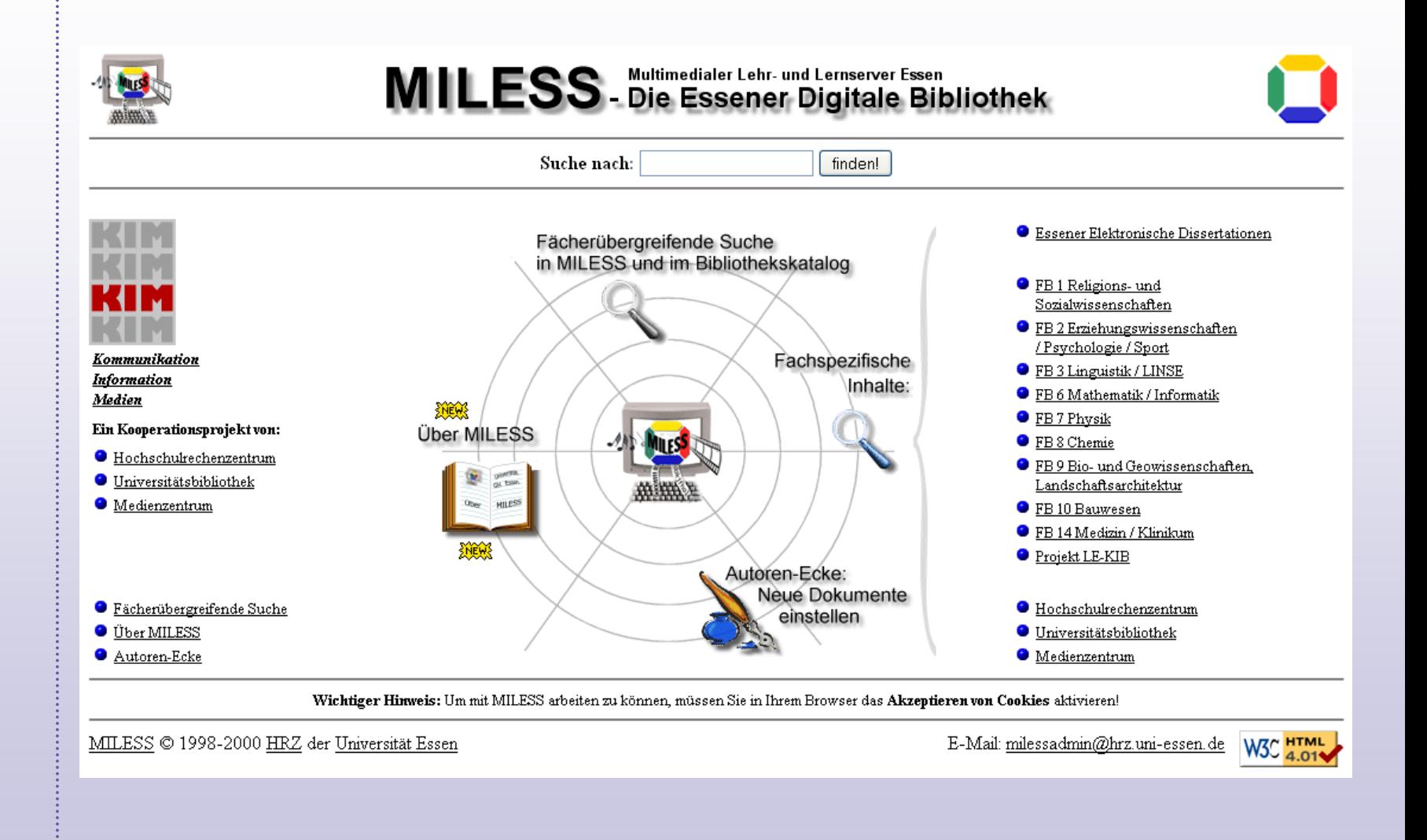

## **Vorgänger DuetT: Duisburger Elektronische Texte**

- 2001-2006, Dienstleistung der Universitätsbibliothek Duisburg
- ETD-Software, entwickelt an der Virginia Tech University
- Open Source, basierend auf MySQL & Perl
- Registrierter OAI-PMH 2.0 Data Provider
- DINI zertifizierter Dokumenten- und Publikationsserver

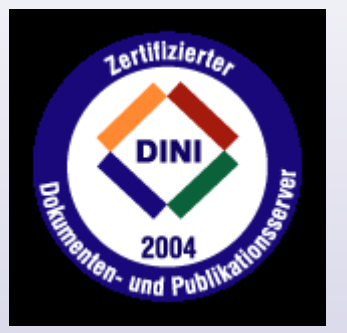

• **2006 ca. 700 Dokumente, 3.200 Dateien**: Dissertationen, Elektronische Publikationen, Reports, Projektberichte, ...

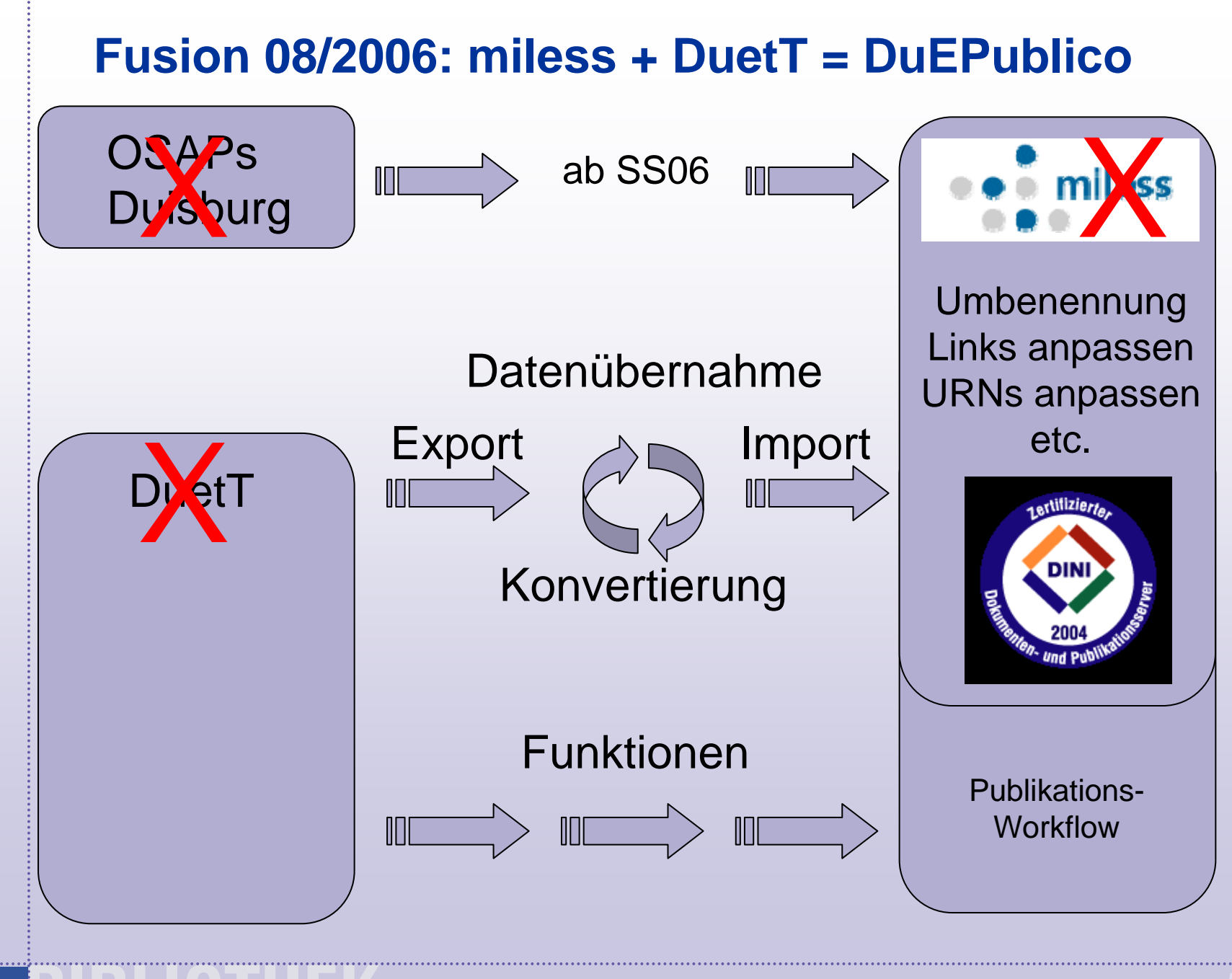

Vernetzungstage - Stuttgart - 23.06.2009 **5**

**DUISBURG** 

### **Datenübernahme: Metadaten in DuetT**

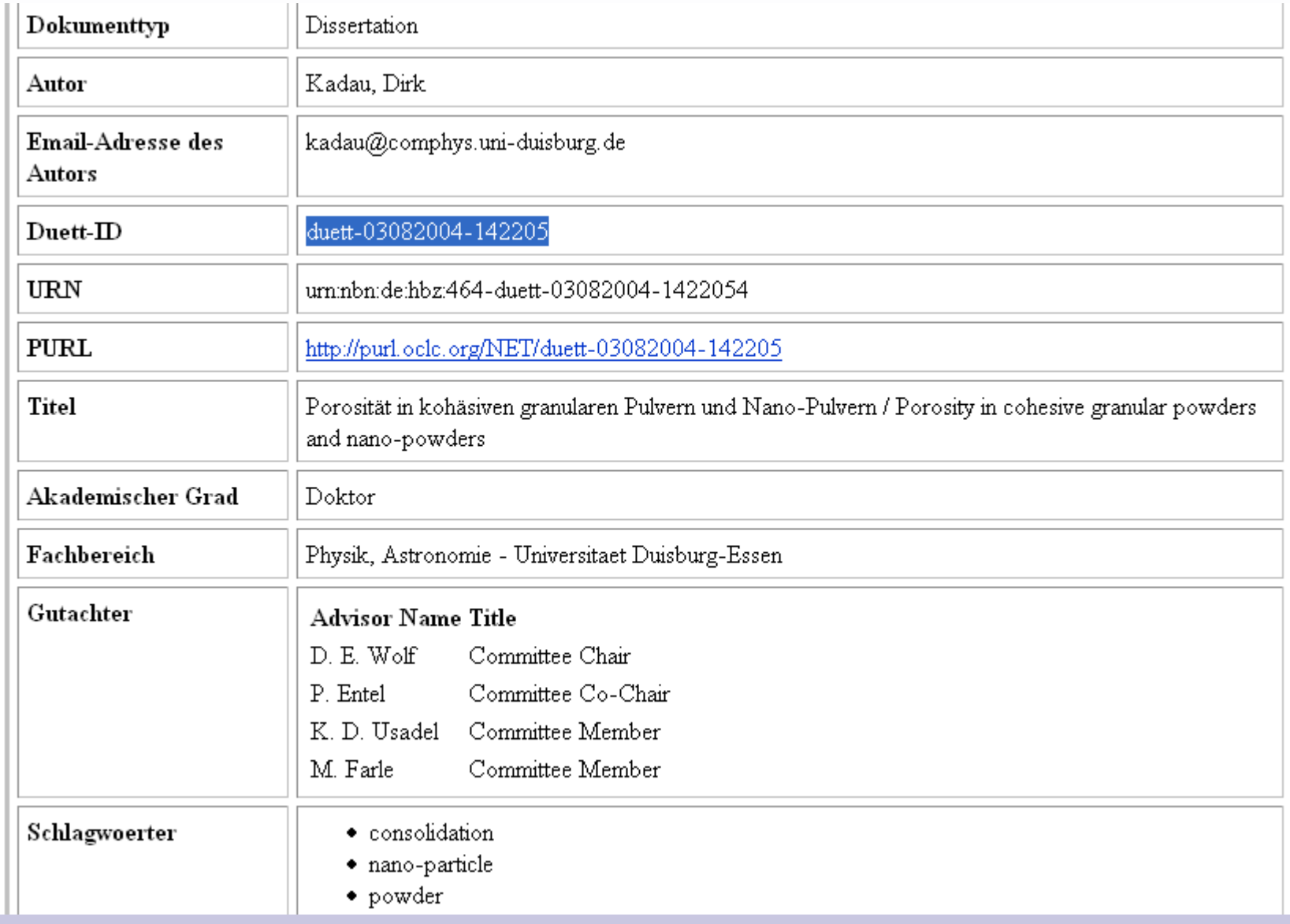

### **Der migrierte Datensatz in miless**

#### miless Startseite:

UNIVERSITÄT D\_U\_I\_S\_B\_U\_R\_G

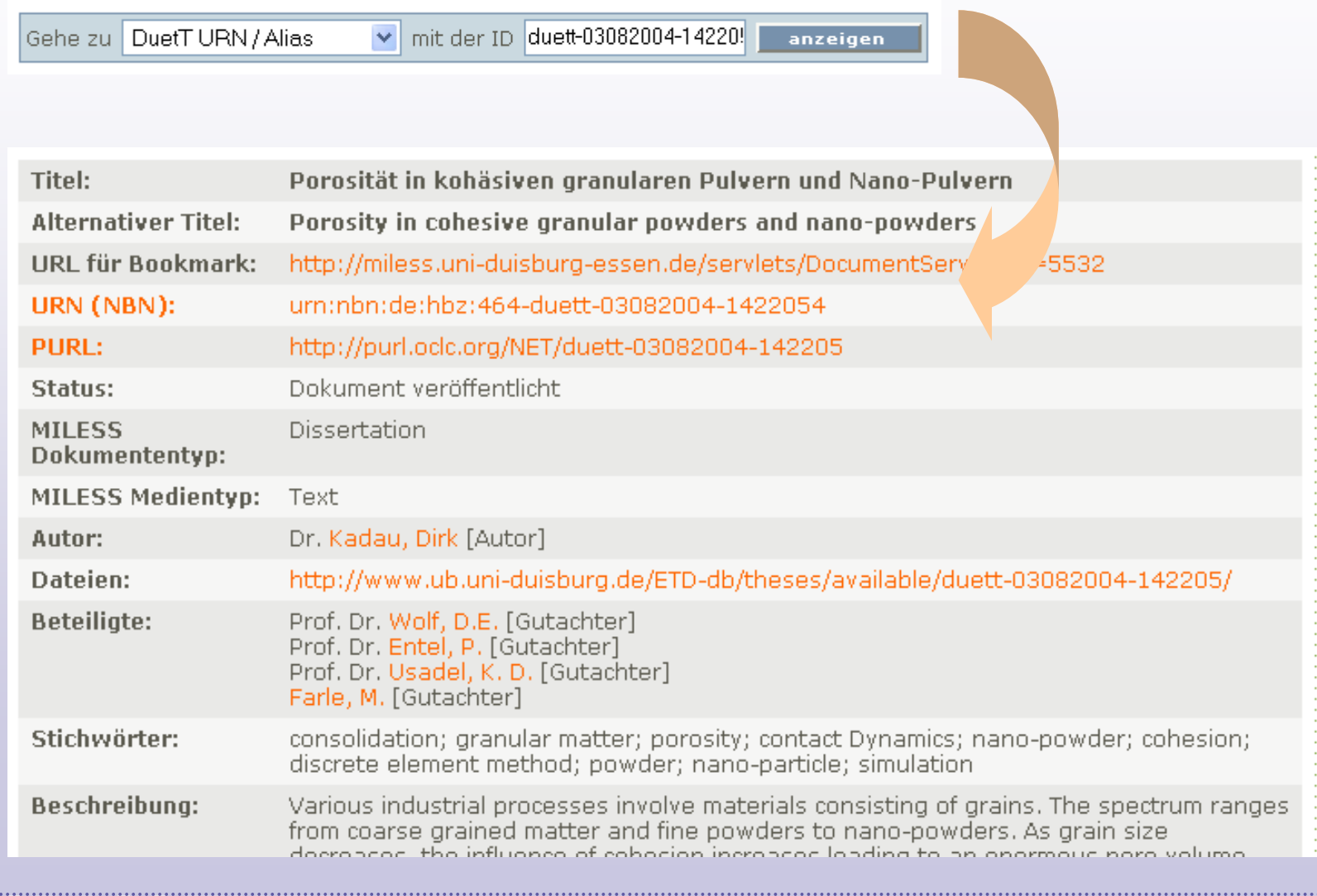

Vernetzungstage - Stuttgart - 23.06.2009 **7**

**Anpassung von URLs und Persistent Identifiern**

DuetT URL: [http://www.ub.uni-duisburg.de/ETD-db/](http://www.ub.uni-duisburg.de/ETD-db/theses/available/duett-03082004-142205/)  theses/available/**[duett-03082004-142205](http://www.ub.uni-duisburg.de/ETD-db/theses/available/duett-03082004-142205/)**/…

Persistent URLs (PURL): Änderungsmeldung [http://purl.oclc.org/NET/](http://purl.oclc.org/NET/duett-03082004-142205)**duett-03082004-142205** 

URN (NBN): Änderungsmeldung urn:nbn:de:hbz:464-**duett-03082004-142205**4

**→ automatische Umleitung sämtlicher URLs** [http://duepublico.uni-duisburg-essen.de/](http://duepublico.uni-duisburg-essen.de/duett/duett-03082004-142205)  duett/**[duett-03082004-142205/](http://duepublico.uni-duisburg-essen.de/duett/duett-03082004-142205)…**

### **Arbeiten für DINI Zertifizierung / DuetT Fusion**

- Implementierung von URNs
- Registrierter OAI-PMH 2.0 Data Provider
- Zugriffsstatistik: aufbauend auf AWStats
- Web Services (SOAP) Schnittstellen
- Suchmaschinen-Schnittstellen: robots, Google sitemap.xml
- Einführung von Kollektionen mit jeweils unterschiedlicher Policy:
	- Dissertationen
	- Online-Publikationen (OA)
	- Lehr- und Lernmaterial
	- Semesterapparate (§ 52a)
- Registrierung bei OpenDOAR, ROAR
- Dokumentation des technischen Systems
- Formulierung von Leitlinien
- Schriftlicher Autorenvertrag (automatisch als PDF generiert)

 $\bullet$  :  $\ldots$ 

#### **Duisburg-Essen Publications online**

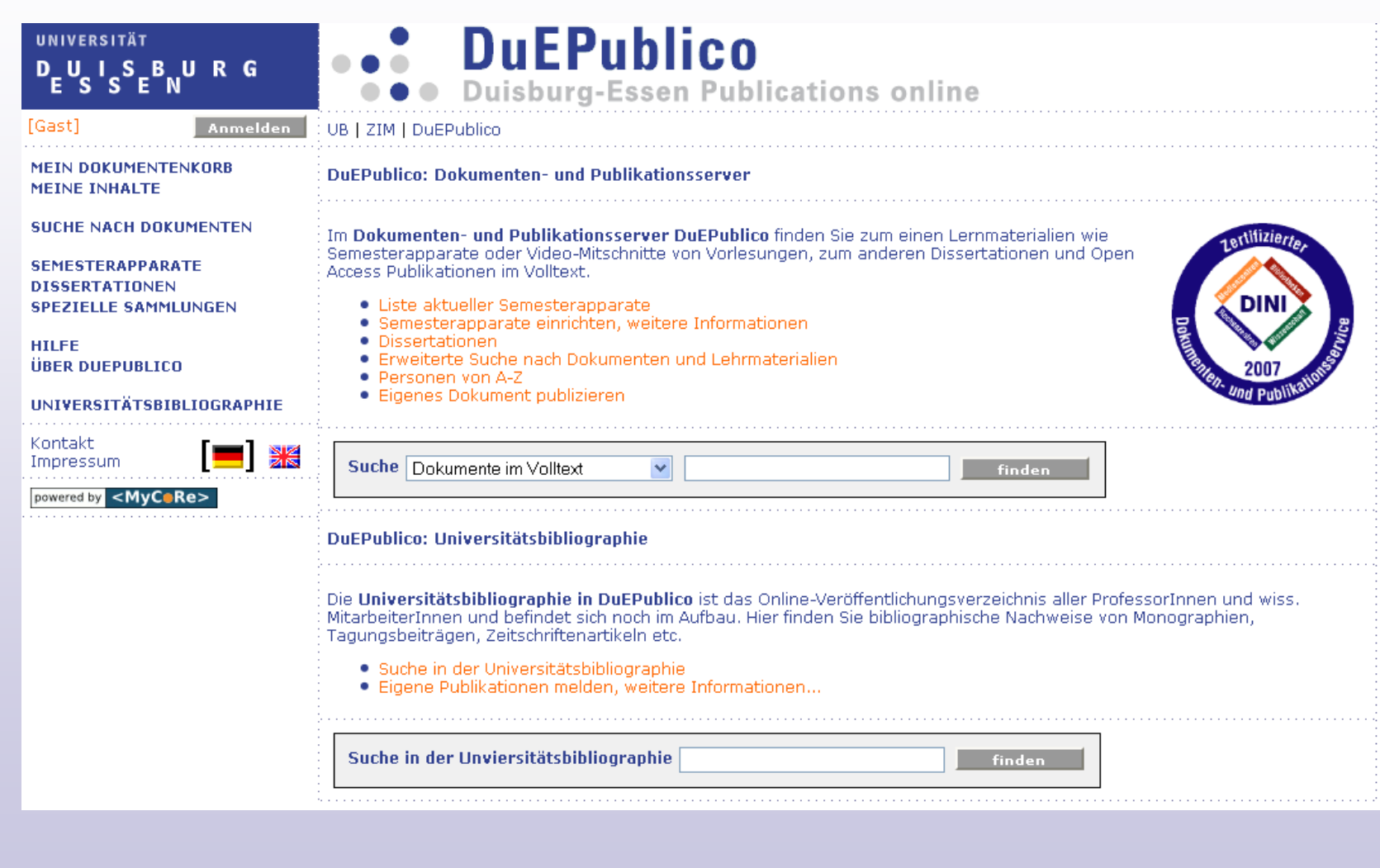

## **DuEPublico: Inhalte**

- **Lehr- und Lernmaterial**  Semesterapparate Online Video-Aufzeichnungen von Vorlesungen Animationen, Simulationen, Skripte
- **Veranstaltungen und Dokumentationen**  Präsentationen (PPT) Video-Aufzeichnungen von Tagungen, Workshops
- **Online-Publikationen** 
	- Open Access E-Publishing Elektronische Dissertationen
- **Universitätsbibliographie online** 
	- Derzeit in Entwicklung Publikationsverzeichnis der Hochschule Nur bibligraphische Nachweise (Metadaten)

### **DuEPublico in Zahlen: Stand 06/2009**

- 1433 **Dissertationen**, Habilitationen
- ca. 1000 **Online-Publikationen**
- 1012 **Online-Semesterapparate** im SS 2009
	- ca. 33.000 Einträge
	- ca. 18.000 Dateien, Artikel, Buchauszüge im Volltext
	- ca. 8.500 Bücher

**BURG** 

- 2600 archivierte Semesterapparate älterer Semester
- ca. 107.000 **Dateien** in 7600 **Dokumenten**
- davon ca. 2.500 **Audio- und Videodateien,**  über Helix Universal Server 9 (Streaming-Server), wird auch für Live-Übertragungen genutzt
- Bis zu 3,5 Mio. Zugriffe/Monat in der Vorlesungszeit

#### **Animationen, Simulationen**

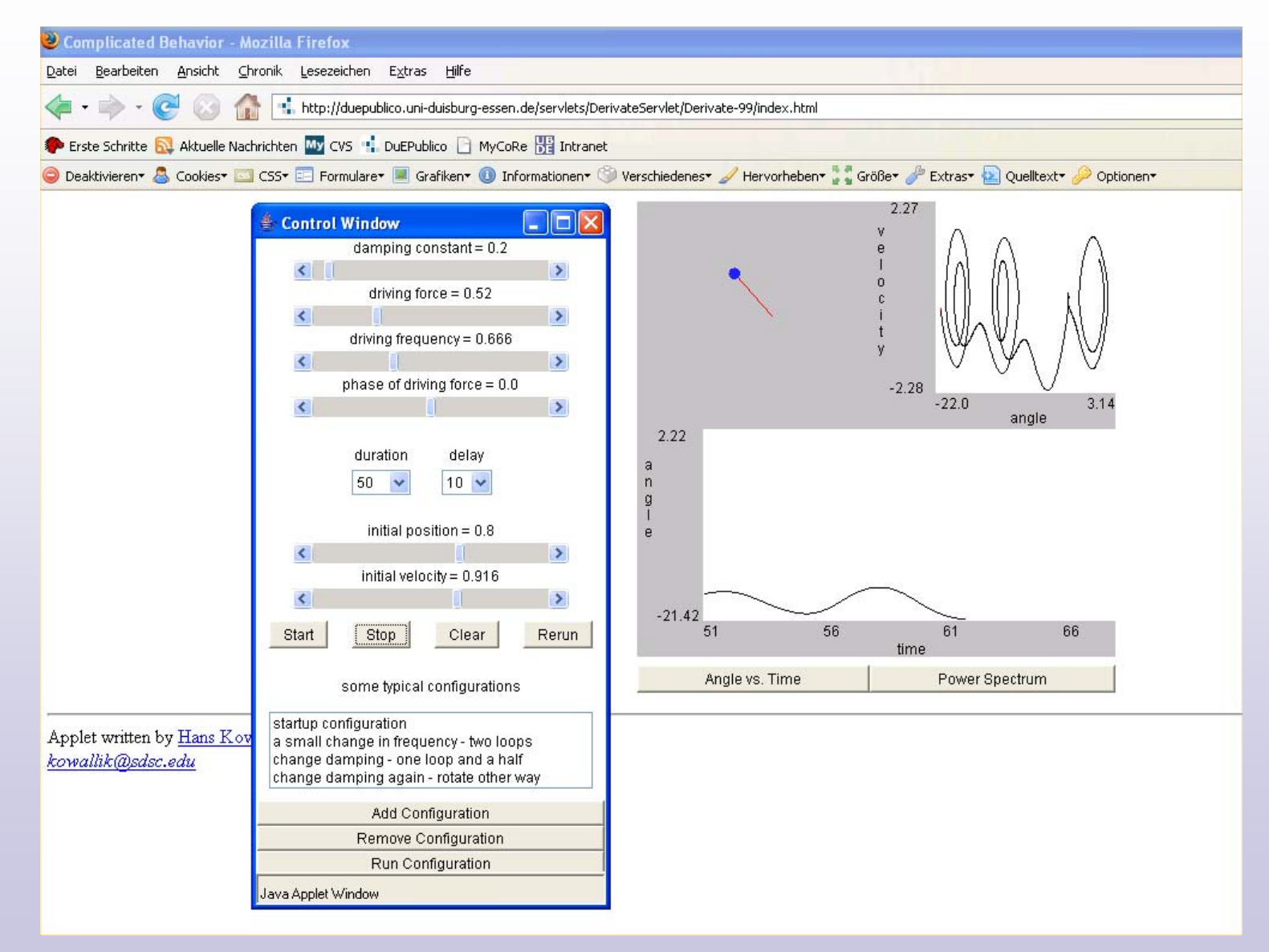

**UNIVERSITÄT** D\_U\_I\_S\_B\_U\_R\_G

## **Elektronische Dissertationen**

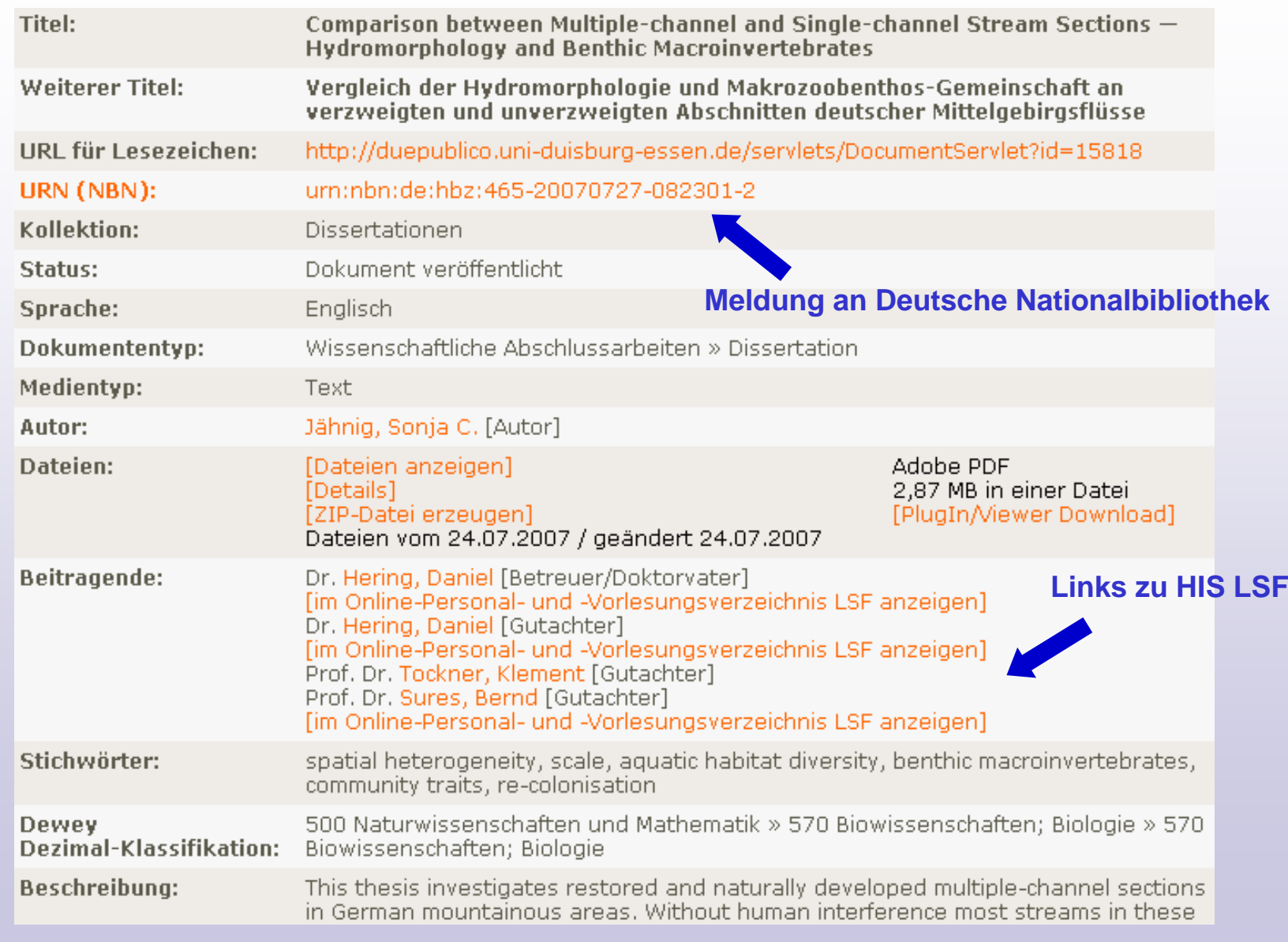

#### **Elektronische Dissertation in DuEPublico**

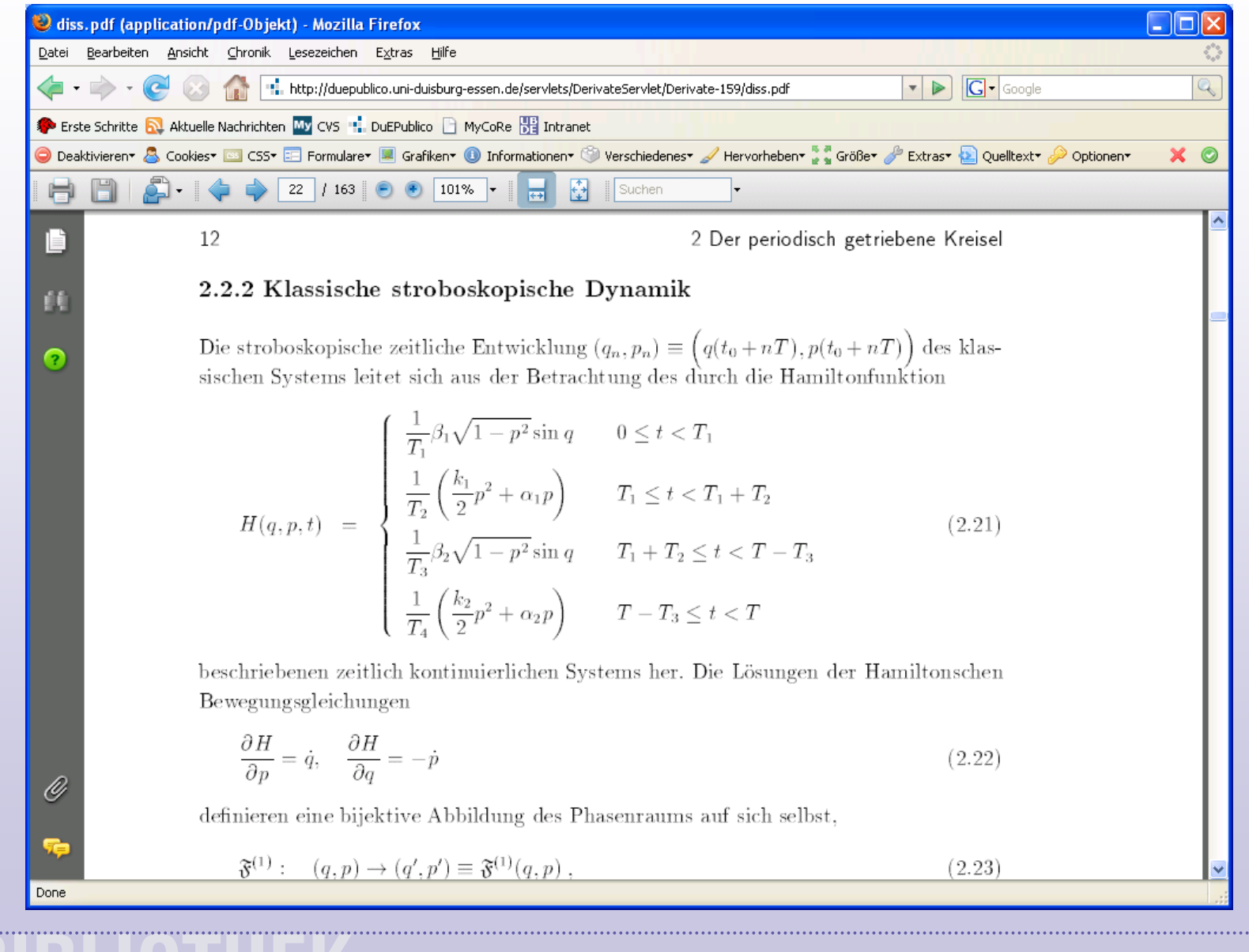

**ISBURG** 

#### **Veranstaltungs- und Konferenzaufzeichnungen**

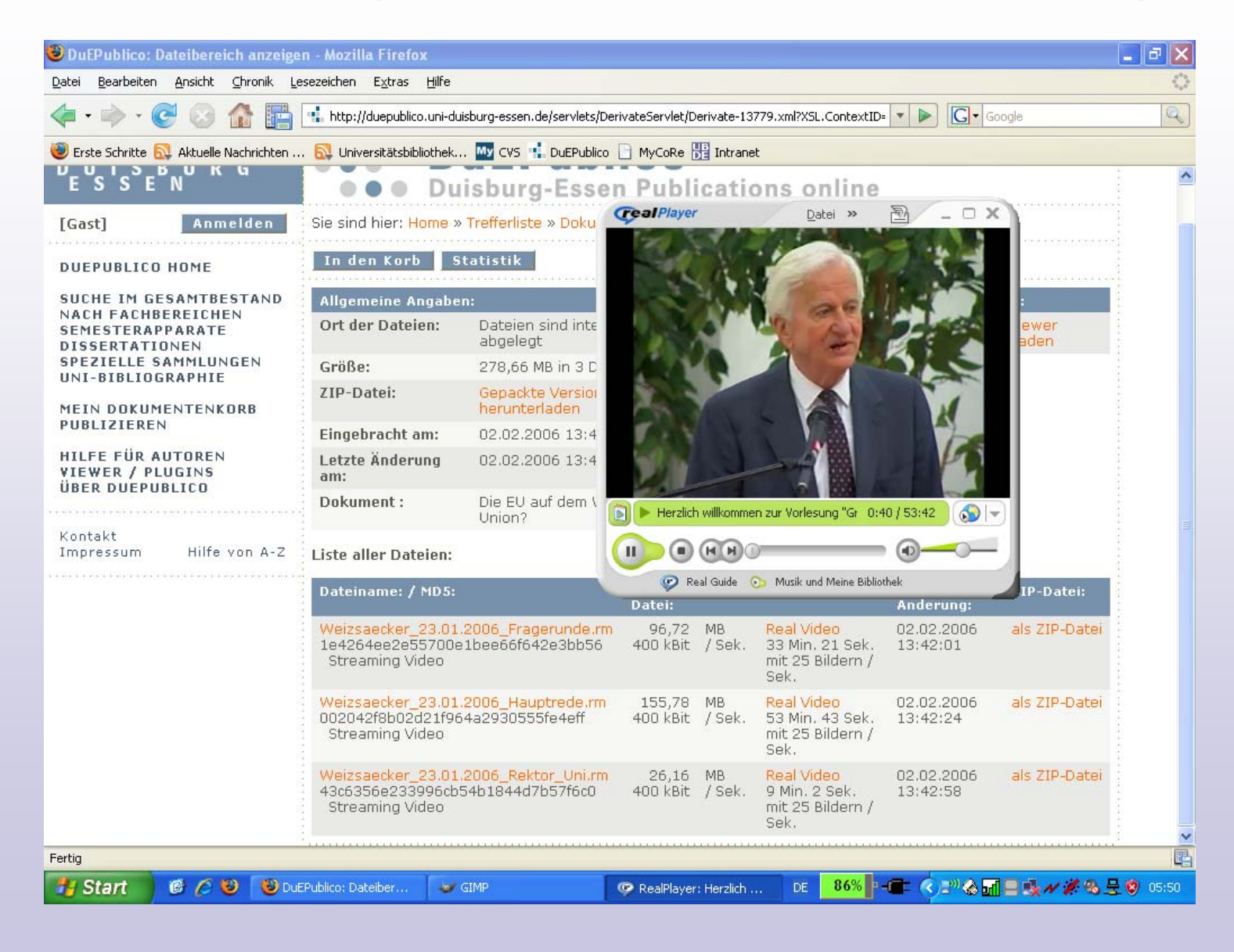

#### **Vorlesungsmitschnitte als Real Video**

#### HXWinVideoWindow

**UNIVERSITÄT** D\_U\_I\_S\_B\_U\_R\_G

#### Kombination von Organisationsstrukturen und komplexen Organisationstypen

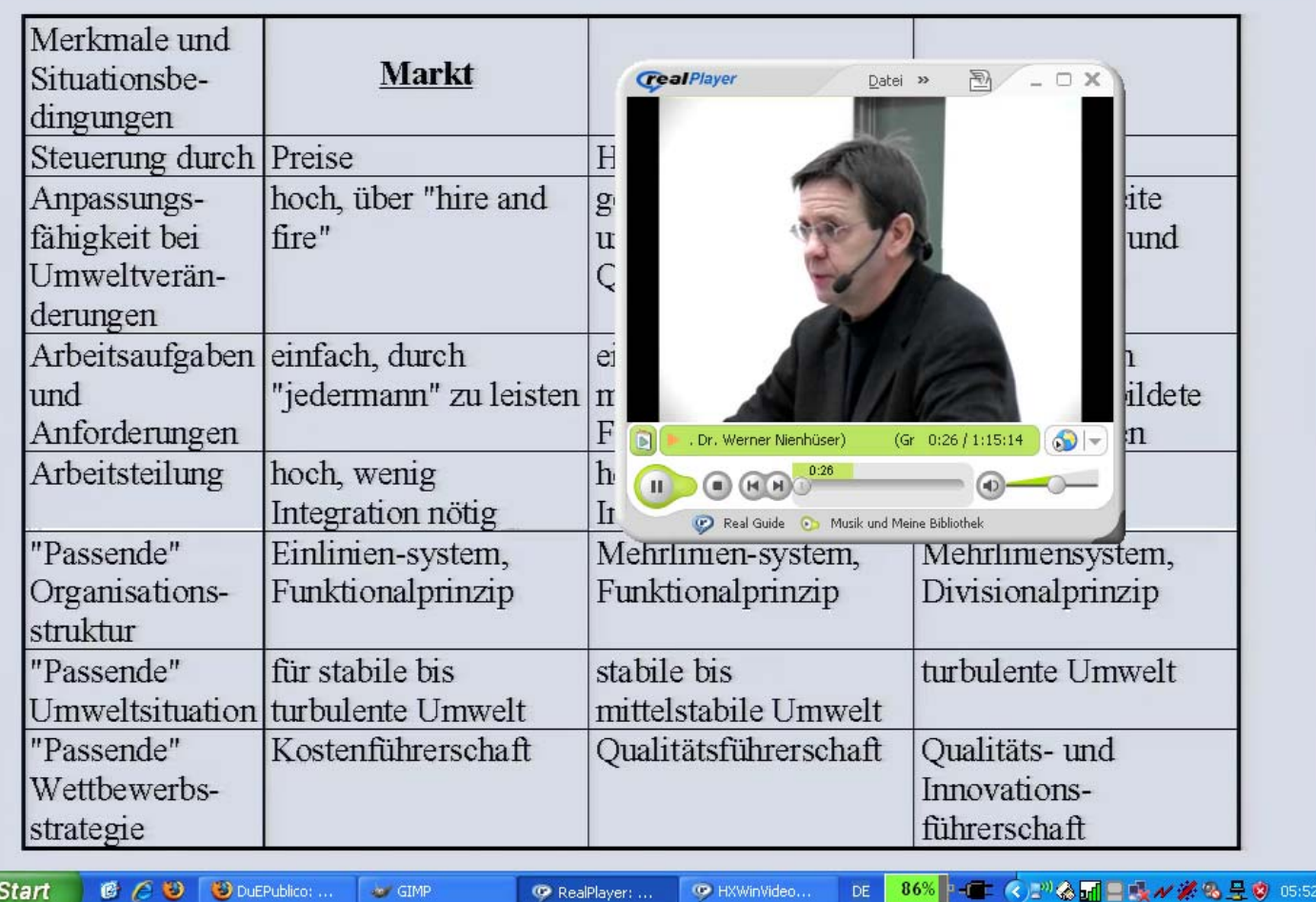

Vernetzungstage - Stuttgart - 23.06.2009 **17**

#### **Video-Präsentation mit Folien**

#### IuK - Kompetenz im Dialog<br>Datenbanken und das Internet [25. April 2002] WirtschaftsForum 10 嗯口 **TAMINO XML Server** Architektur und Einsatzmöglichkeiten" Heinz Brügger Marketing Manager Lehre und Forschung, Darmstadt **G** SOftware AG  $\circledR$   $\circledR$  real  $\mathbf{u}$  $\Box$  $(44)$ **INHALT DES VORTRAGS** Tamino<br>XML Server • Einführung · Software AG · XML Server für Electronic Business · Tamino XML Server · Die Core Services · Die Enabling Services · Die Positionierung von Tamino XML Server Datenbanken und Essen • Die Tamino Developer Community / 25. April 2002 Demo Zone Internet • Die Tamino USPs Systemvoraussetzungen FET-Veranstaltungen **Heinz Brügger** Marketing Manager Lehre & Forschung SAG Systemhaus GmbH Heinz.Bruegger@softwareag.com  $\mathbf{1}$

**INIVERSITÄT** D\_U\_I\_S\_B\_U\_R\_G

## **Open Access E-Publishing**

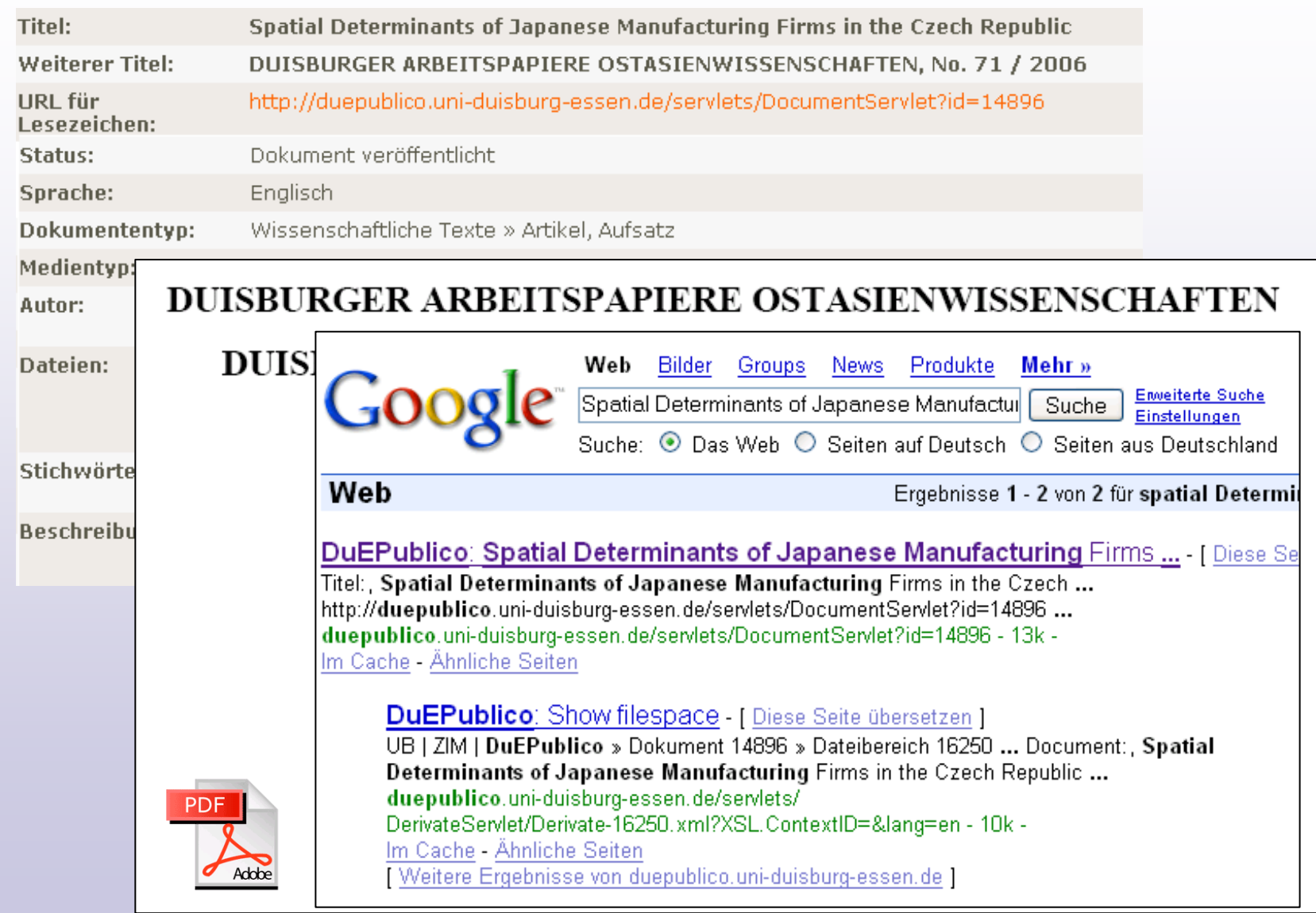

#### **Suchmasken inhaltlich / fachlich**

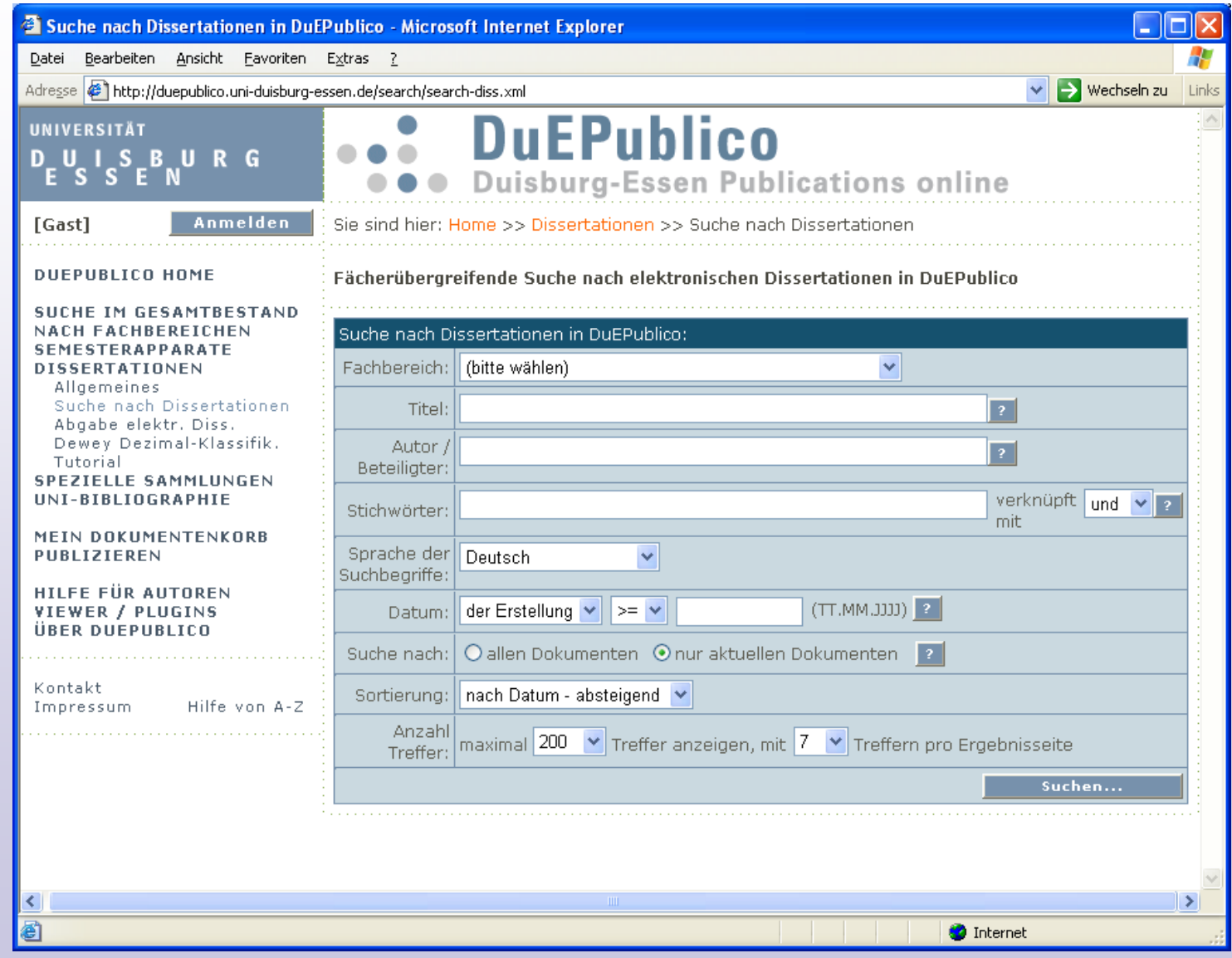

 $\blacksquare$ 

#### **Personenindex von A-Z**

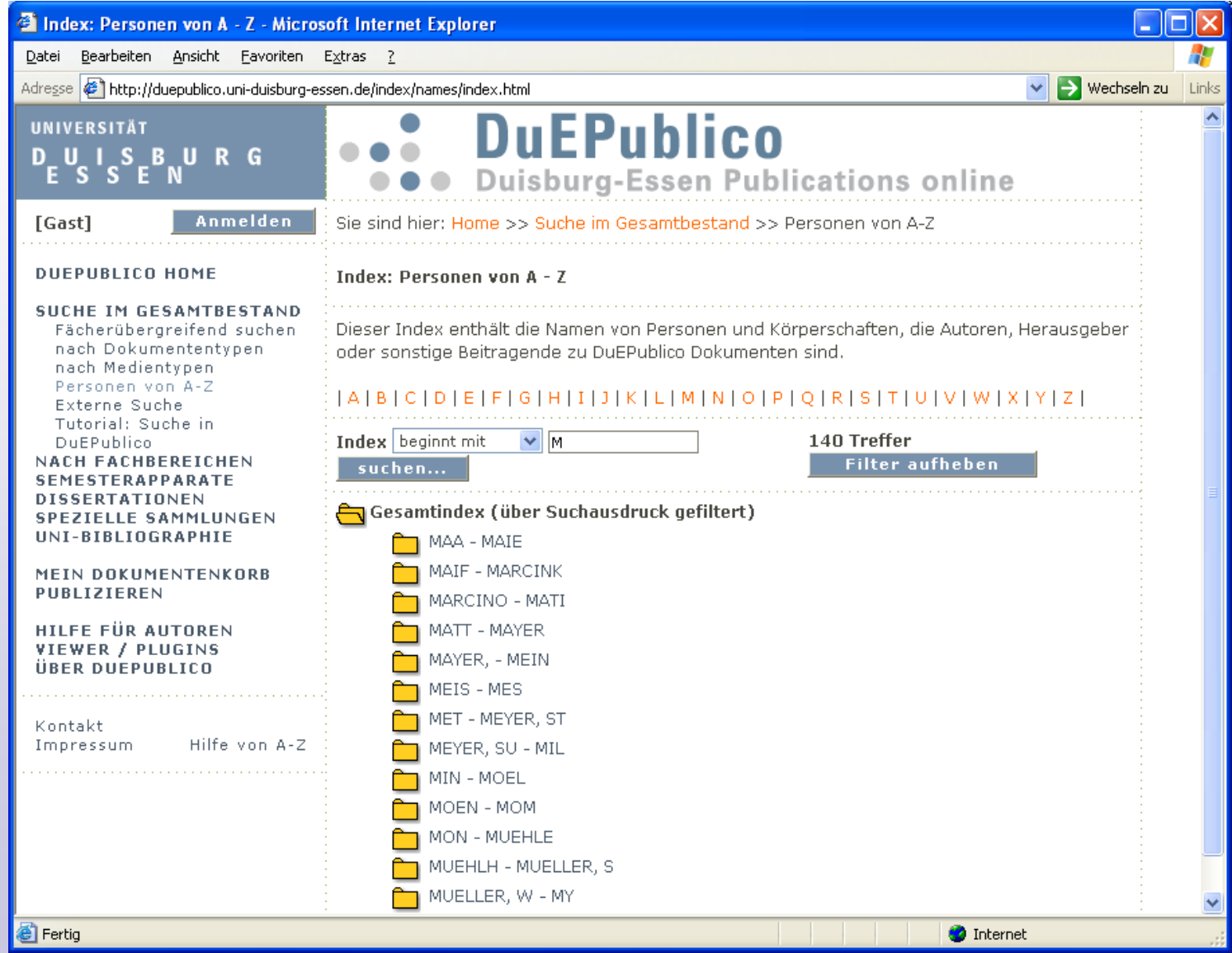

#### **UNIVERSITÄT D\_U\_I\_S\_B\_U\_R\_G**

 $\blacksquare$ 

#### **Klassifikationen: z. B. DDC, Fachbereiche**

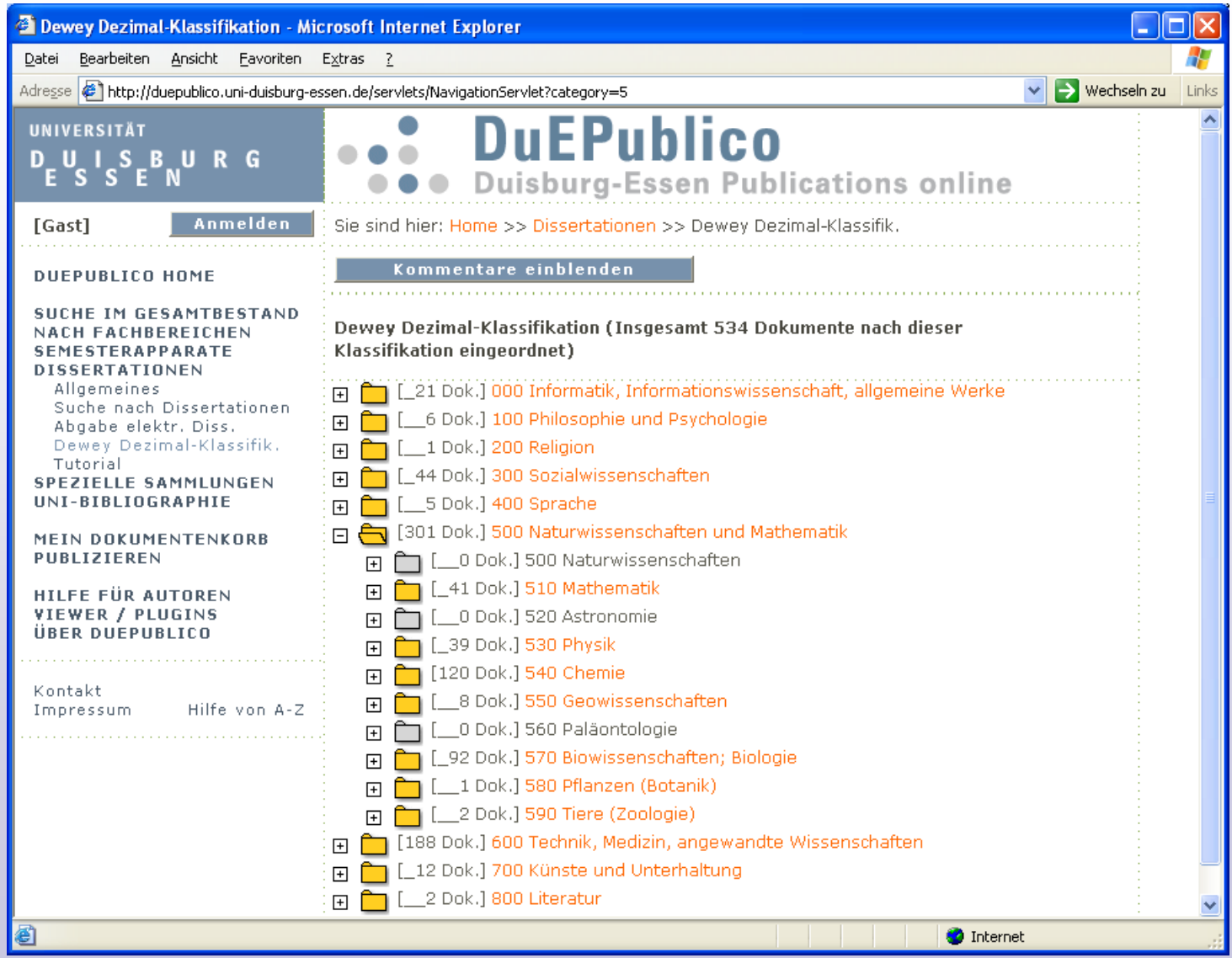

## **Direkter Zugang über URL und ID**

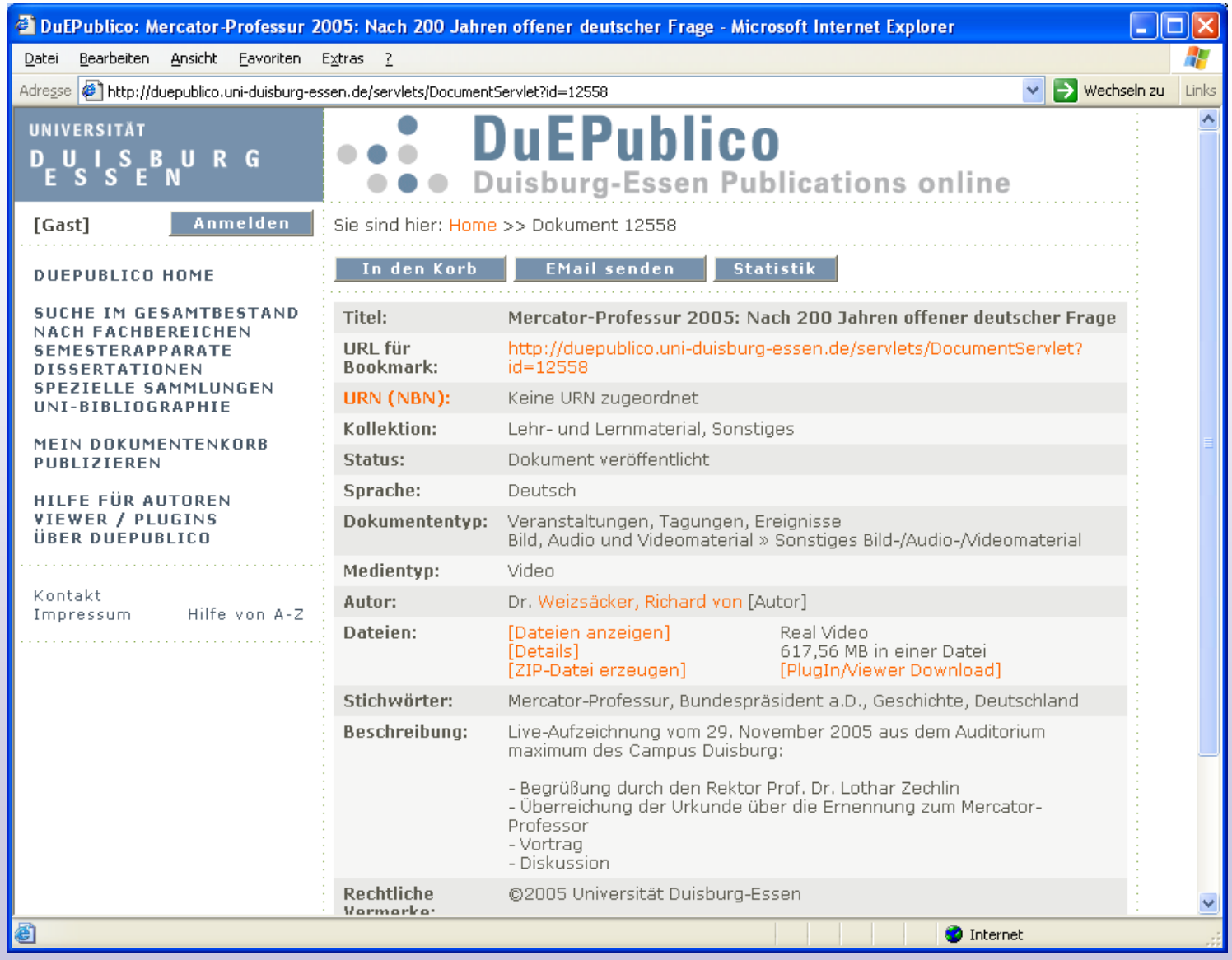

#### **Upload von Dateien**

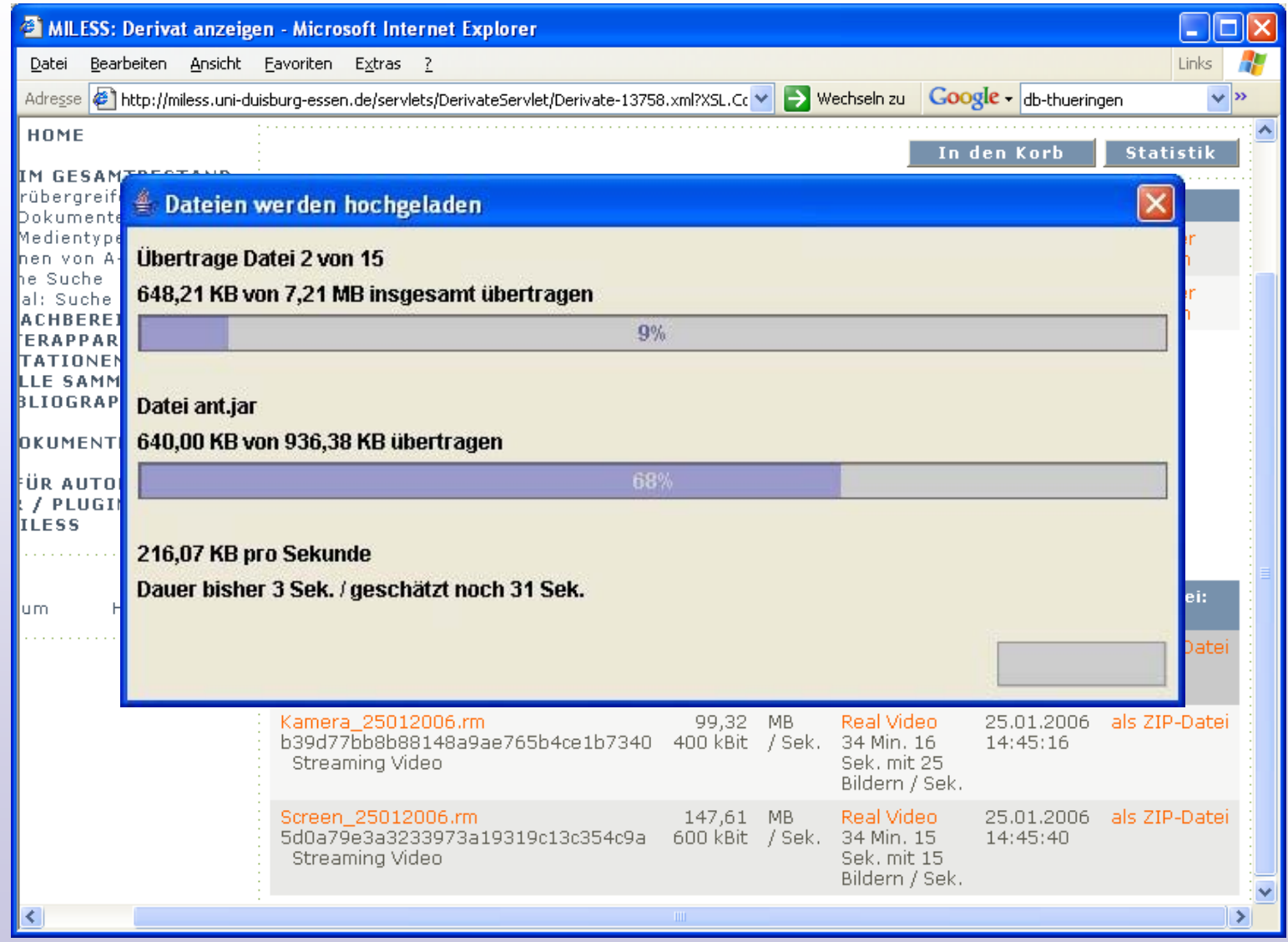

#### **Freigabe-Workflow für E-Publikationen**

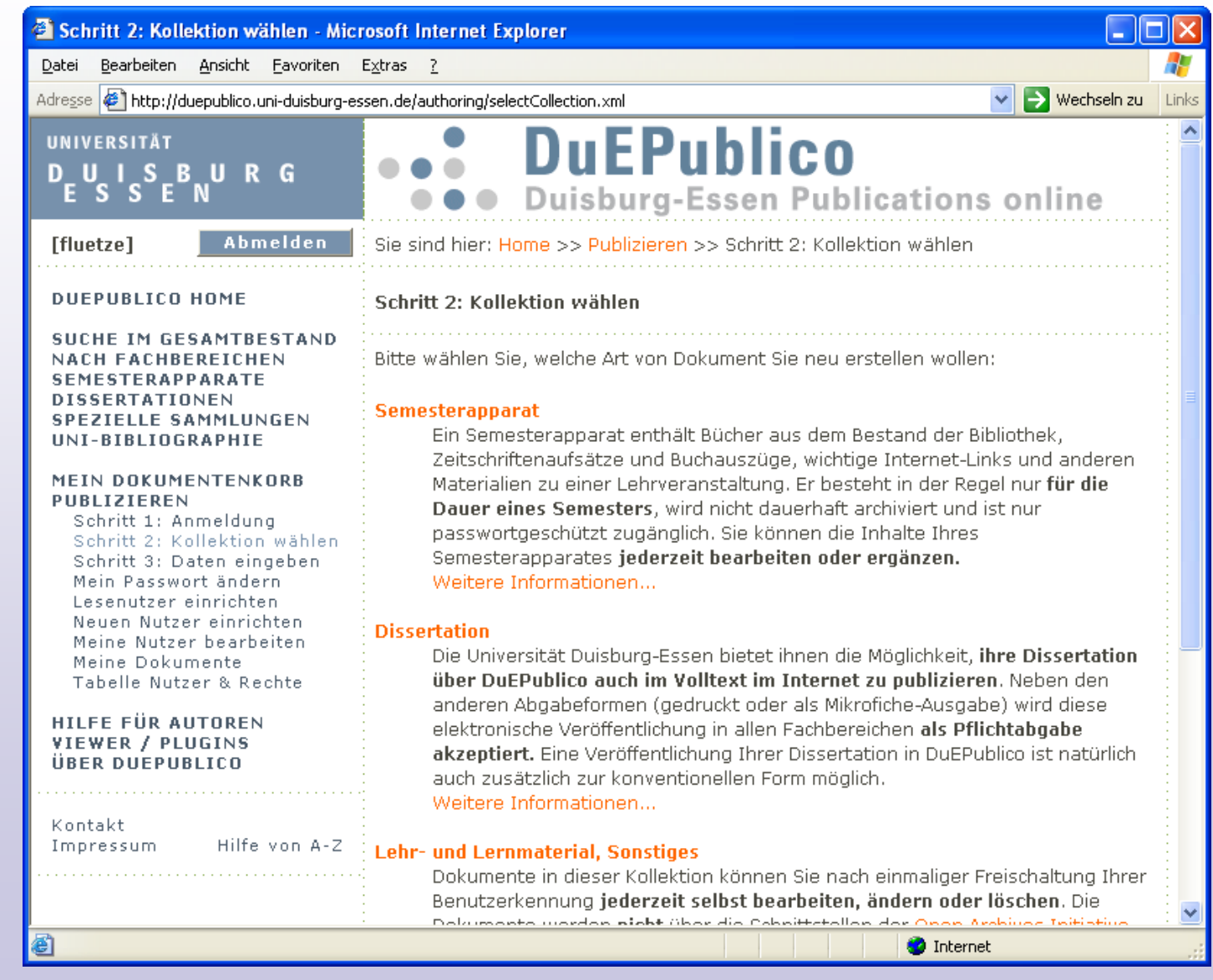

NIVERSITÄT D\_U\_I\_S\_B\_U\_R\_G

Vernetzungstage - Stuttgart - 23.06.2009 **25**

#### **Persistent Identifier: URNs**

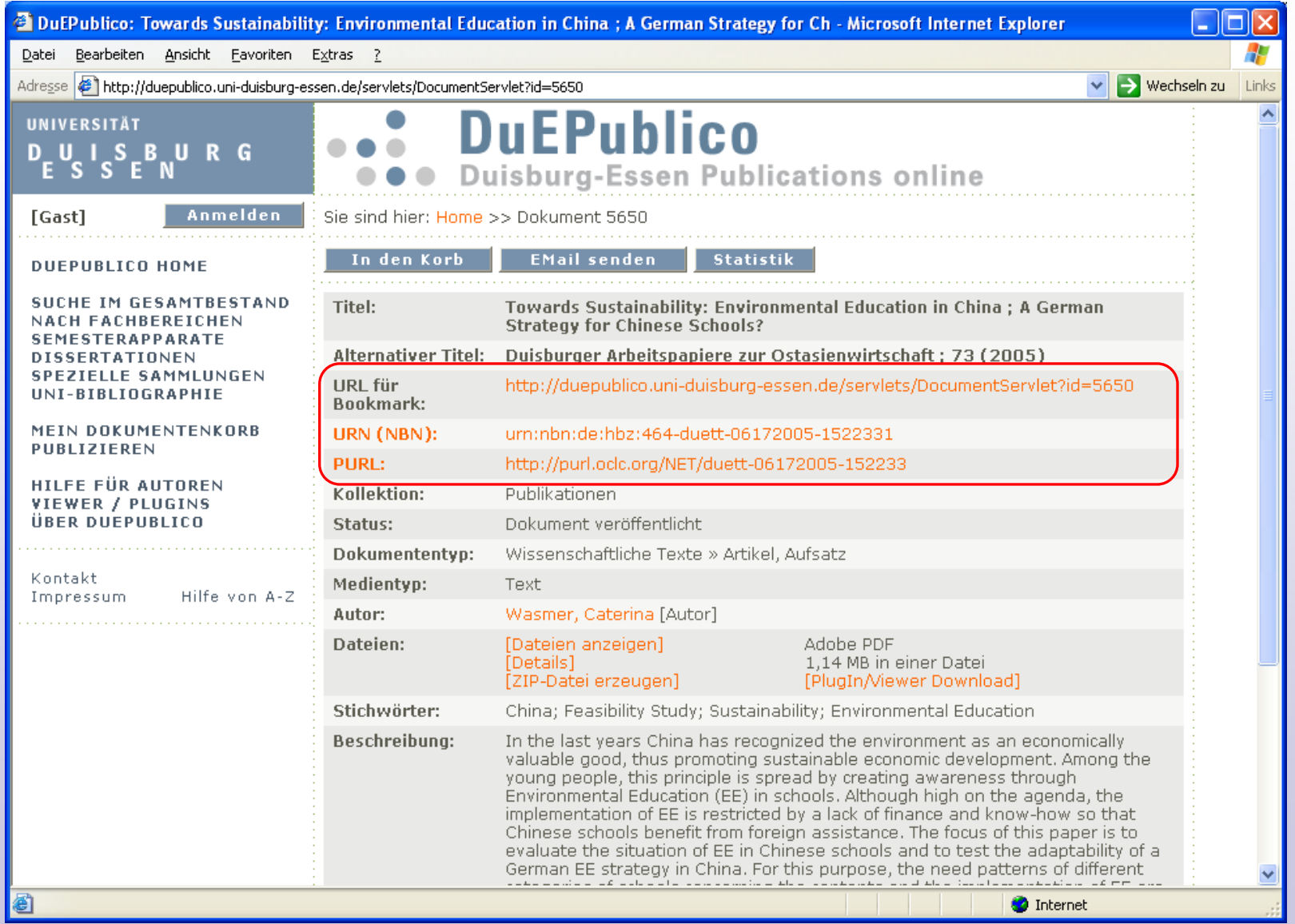

**INIVERSITÄT** D<sub>E</sub>U<sub>E</sub>S<sub>E</sub>B<sub>N</sub>URG

 $\blacksquare$ 

#### **Zugriffsstatistik für einzelne Dokumente**

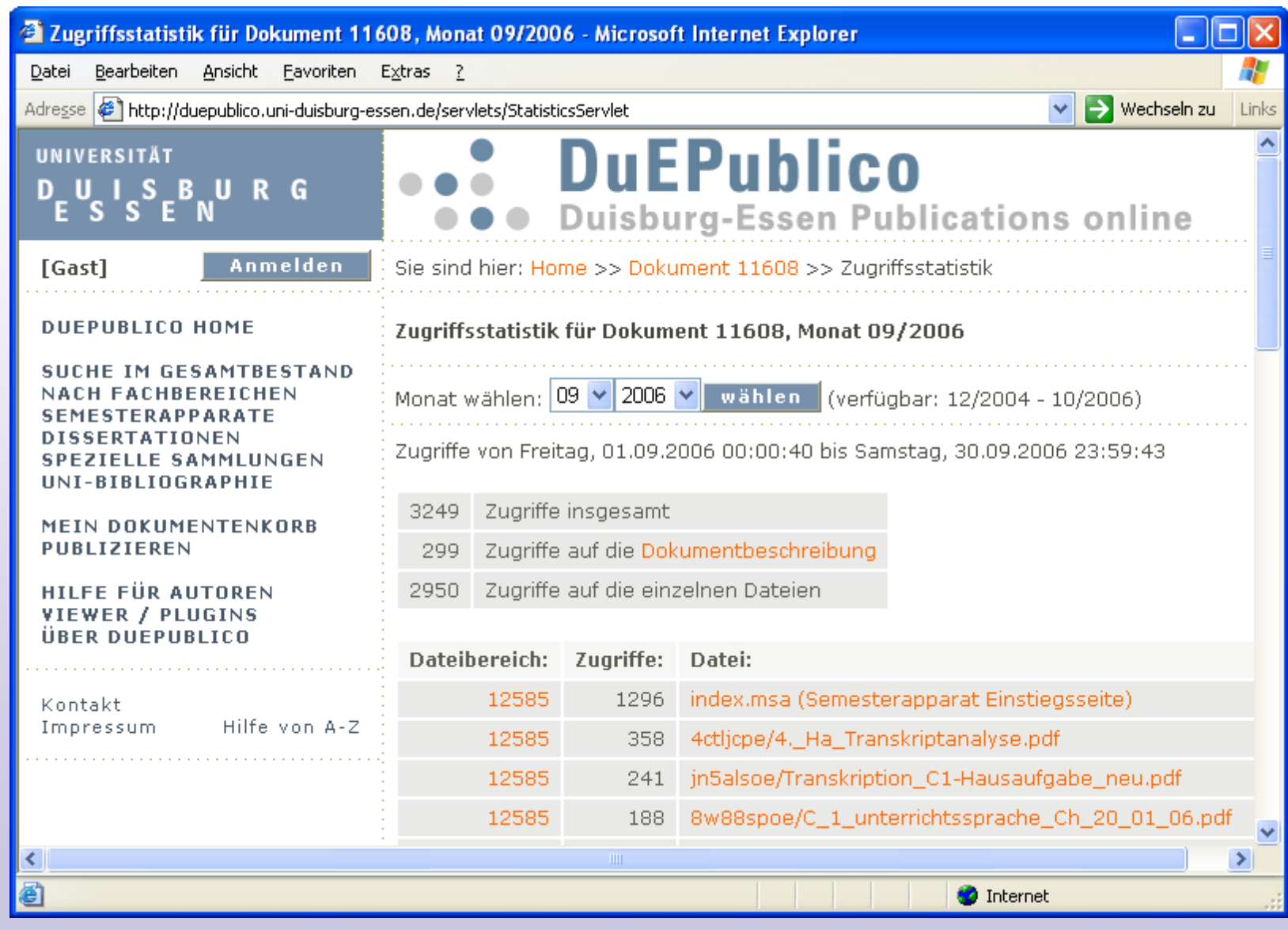

#### Vernetzungstage - Stuttgart - 23.06.2009 **27**

## **Semesterapparate online: "E-Learning light"**

#### **Physischer Semesterapparat:**

- Präsenzexemplare von Buchtiteln im Lesesaal

#### **Semesterapparat Online:**

**ISBURG** 

- zu jedem physischen Sem.App. automatisch in DuEPublico
	- Literaturliste (Bücher), synchronisiert mit Aleph
	- Zeitschriftenartikel, Kapitelauszüge aus Büchern als PDF im Volltext, Digitalisierungsservice der UB
	- Eigene Dateien des Dozenten (PPT, PDF, Word, ...)
	- WWW-Links, Verweis auf andere Dokumente (Videos etc.)
- Zugang auf Nutzerkreis der Veranstaltung beschränkt (Passwörter für Studenten und Dozenten) >> Urheberrecht §52a
- **Einfache Online-Bearbeitung** über Formulare
- **Digitalisierungsservice**: automatisch generierte EMails an die UB

#### **Semesterapparate: Sicht der DozentInnen**

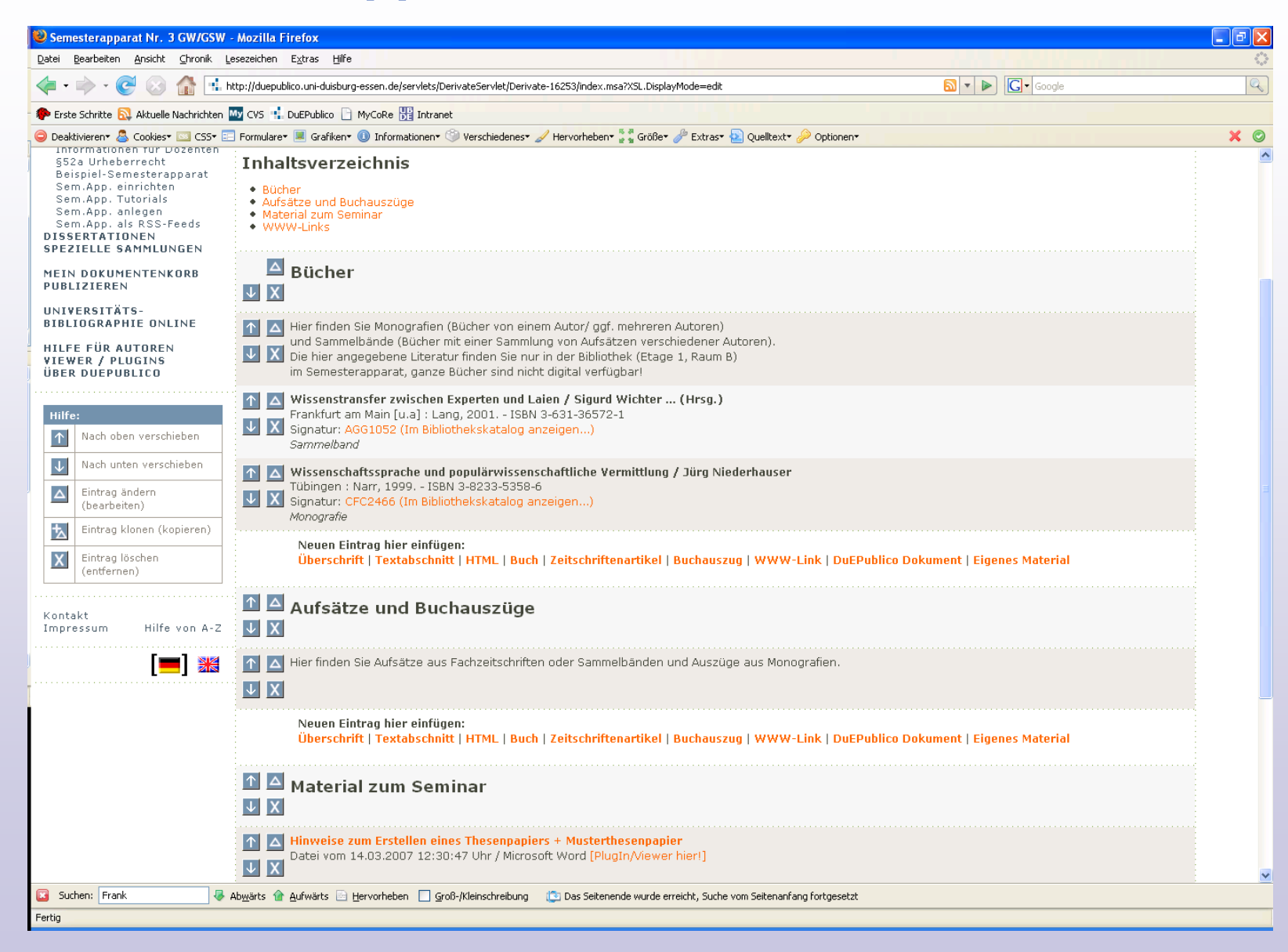

#### **Semesterapparate: Online-Bearbeitung**

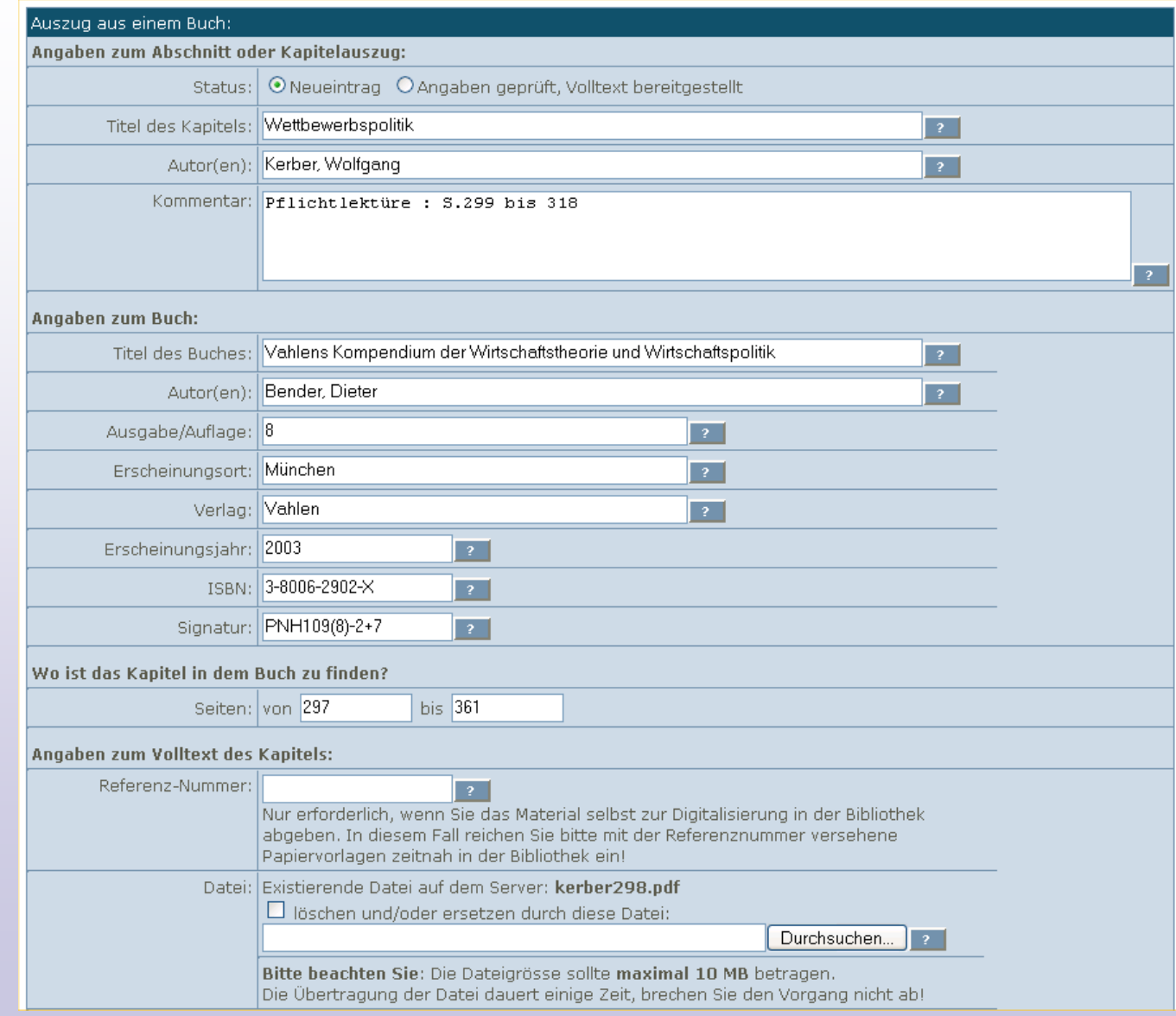

**UNIVERSITÄT** D\_U\_I\_S\_B\_U\_R\_G

## **Universitätsbibliographie online**

- Online-Publikationsverzeichnis der Hochschulangehörigen
- Bibliographische Nachweise (Metadaten)
- **≻ Optional mit Link auf den Volltext**
- Instrument der Aussendarstellung der Hochschule Leistungsnachweis
- Online-Recherche
- $\triangleright$  Persönliche Publikationsverzeichnisse "on demand" Import-/Exportfunktionen

## **Universitätsbibliographie: Status**

- <http://duepublico.uni-duisburg-essen.de/dozbib/>
- Bisher rund 16.300 Publikationen verzeichnet
- Übernahme von 12.000 Pub. aus EVALuna steht an
- **E** Selbsteingabe über Online-Formulare

**ISBURG** 

Erfassung mehrerer Pilotfachgebiete durch die UB

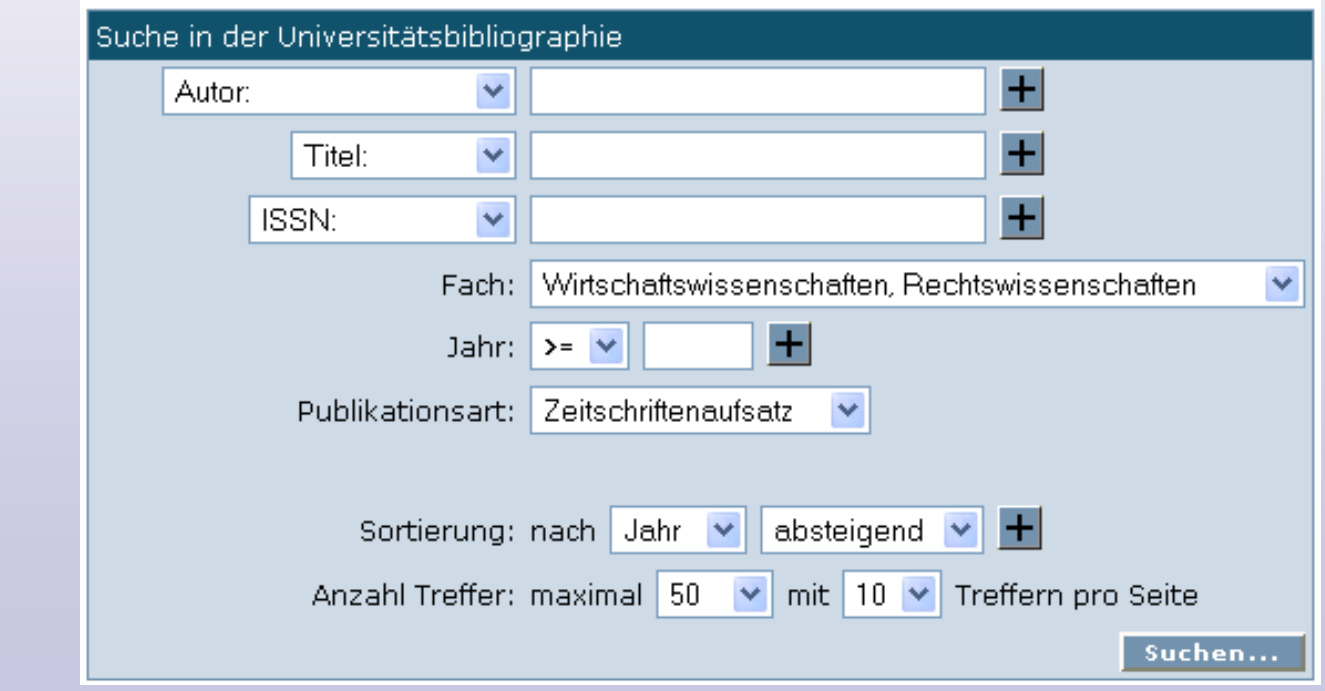

## **Wie gelangen die Daten hinein?**

Selbsteingabe über Online-Formular

UB: Übernahme aus Datenbanken, Katalogen

Import aus Literaturverwaltungsprogrammen

Eingabe durch SHK

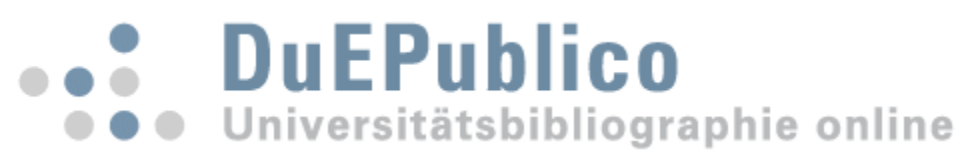

- Aktualität ist nur möglich bei fortlaufender Selbsteingabe neuer Publikationen durch die Lehrstühle selbst!
- UB unterstützt die retrospektive Erfassung (SHK)

### **Online-Eingabe: Formular**

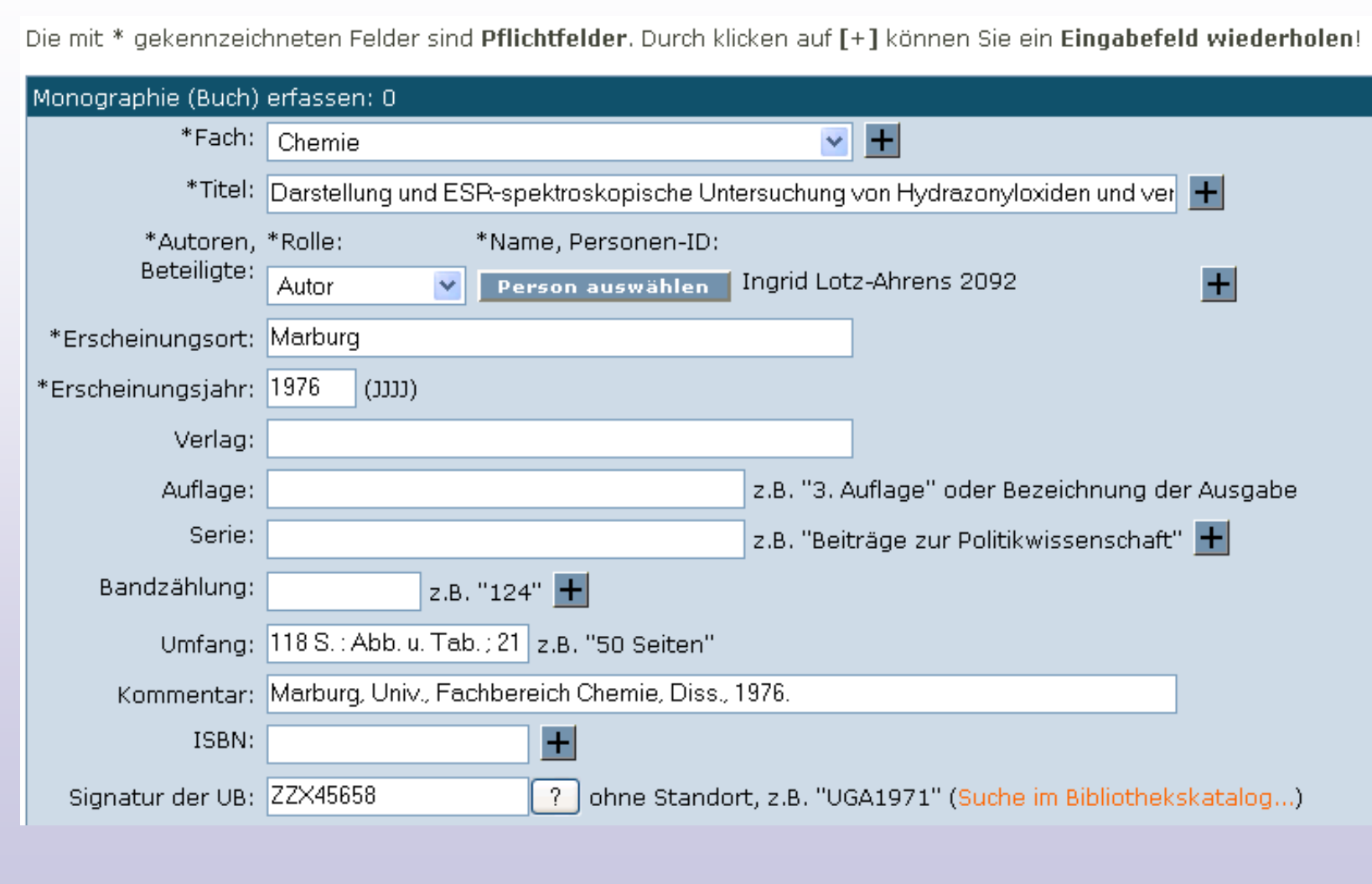

 $\blacksquare$ 

## **Online-Eingabe: Personen in LSF suchen**

Einträge in der Universitätsbibliographie sollten eindeutig Hochschulangehörigen zugeordnet sein. Statt einer freien Eingabe von Autorennamen müssen Sie daher hier zunächst im Online-Personalverzeichnis der Hochschule (HIS LSF) suchen, und Personennamen ggf. aus diesem Verzeichnis übernehmen:

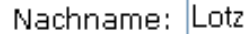

suchen...

Geben Sie ggf, nur einen Teil des Nachnamens ohne Zusätze ein.

Suche nach: Lotz

#### Die folgenden Personen wurden gefunden:

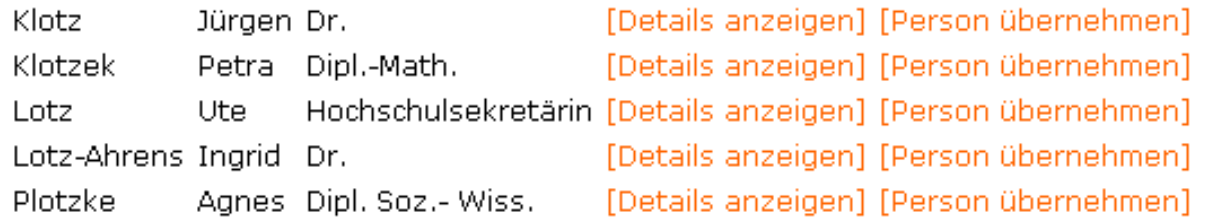

#### Person nicht gefunden?

- ... starten Sie oben eine neue Suche,
- · ... brechen Sie die Auswahl ganz ab,
- ... oder geben Sie hier Nachname und Vorname frei ein:

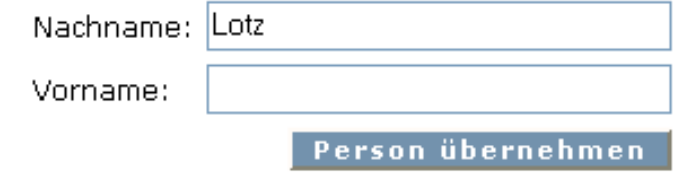

#### **Ist-Ablauf mit Freigabe einer Online-Meldung**

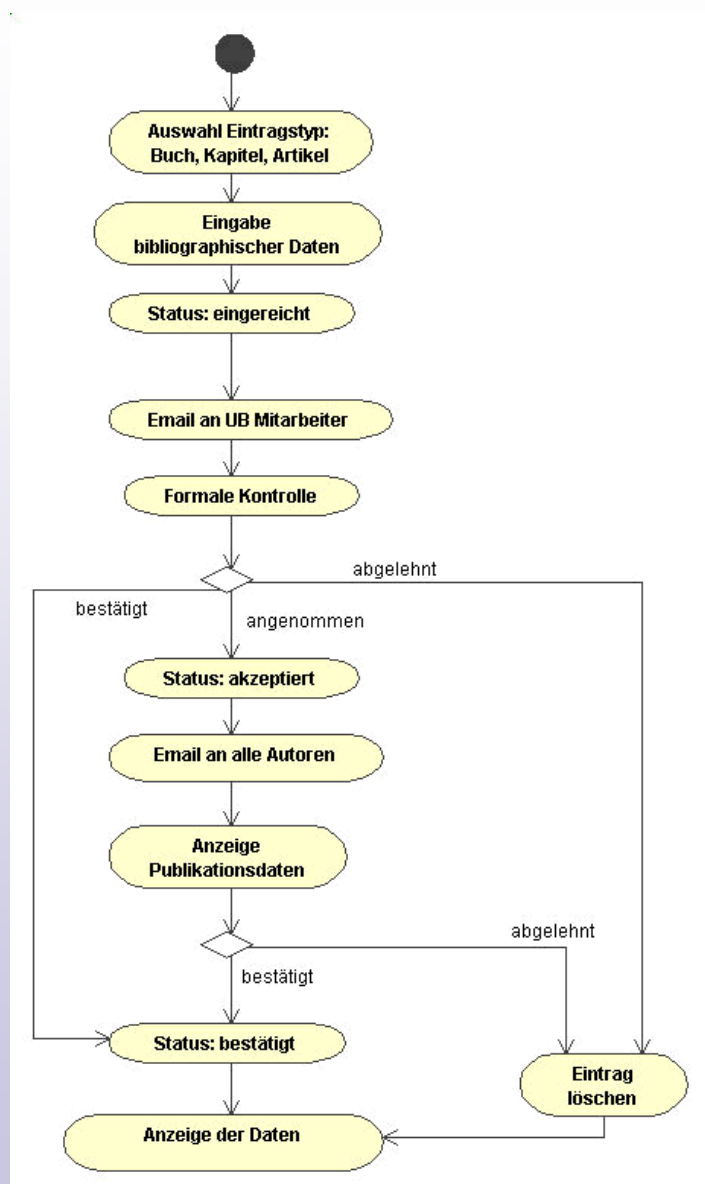

- Meldeformular ist frei zugänglich
- Freigabe durch UB (Fachref) erforderlich
- Freigabe durch mindestens einen Autor erforderlich
- Erst dann ist der Eintrag öffentlich sichtbar und suchbar

#### **E-Mail zur Bestätigung**

Sehr geehrte(r) Herr/Frau Dipl.-Wirt.Inform. Lützenkirchen,

die folgenden Publikationsdaten sind in die Universitätsbibliographie der Universität Duisburg-Essen auf dem DuEPublico-Server eingetragen worden:

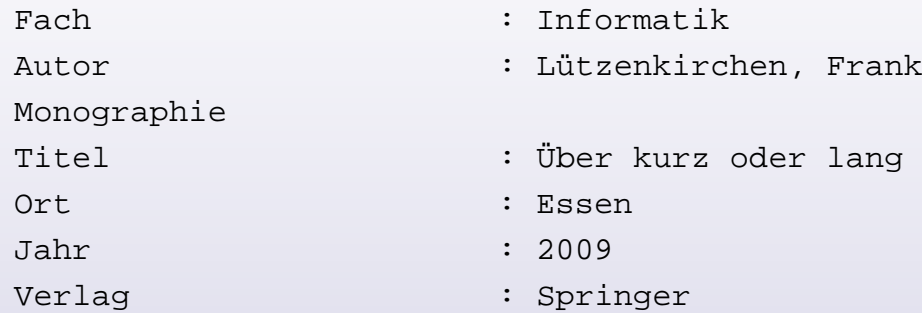

Sie erhalten diese EMail, da Sie als Autor(in) genannt sind. Um uns vor Missbrauch und falsch zugeordneten Einträgen zu schützen, ist es erforderlich, dass mindestens eine(r) der in der Publikation angegebenen Autor(inn)en diesen Eintrag bestätigt, oder auch ablehnt.

Dazu sind nur zwei Klicks und wenige Sekunden Ihrer Zeit erforderlich. Bitte folgen Sie einfach diesem Link:

<http://duepublico.uni-duisburg-essen.de/servlets/DozBibServlet?mode=show> &id=22346&XSL.ticket=629701269bfb11c9164e9ab7ab230d3d

…

## **Zukünftig: Workflow entfällt**

- Meldeformulare nur noch nach **Login** zugänglich
- Login mit DuEPublico Autorenkennung (Juli), später mit Uni-Kennung (ZIM) inklusive Single Sign-On
- Neue Einträge sind **unmittelbar freigegeben**  und sichtbar / suchbar
- Nachrichtlich tägliche **Sammel-E-Mails**  an UB & AutorInnen über neue/geänderte Publikationen
- Alle MitarbeiterInnen können alle Publikationen **bearbeiten** (Web 2.0: "User generated content")
- **Versionsmanagement** erlaubt Verfolgung und Anzeige aller Änderungen, auch rückgängig machen

#### **Namen zu Personen zuordnen**

Um die Autoren oder Herausgeber der Publikationen eindeutig Hochschulangehörigen zuordnen zu können, müssen die Namen den Personeneinträgen im Online-Personalverzeichnis der Hochschule (HIS LSF) über die Personen-ID (PID) zugewiesen werden. Mit diesem Formular können Sie die Schreibweise von Namen in der Publikationsliste korrigieren. Weiterhin sollten Sie über den Button "Person auswählen" möglichst viele Namen eindeutig Personen aus HIS LSF zuordnen. Nur so ist später eine exakte Suche nach den Publikationen einer bestimmten Person möglich.

In der linken Spalte sehen sie die Häufigkeit, in der der Name in der Publikationsliste auftritt. Die Liste ist absteigend sortiert, so dass die häufigsten Namen zuerst aufgelistet sind. Es werden nur die 50 häufigsten Namen aufgelistet. In der rechten Spalte sehen Sie den bisherigen Eintrag in der Publikationsliste ("Nachname, Vorname [LSF PID]"), den Sie hier ggf, korrigieren können. Die Änderungen werden erst auf die Einträge in Ihrem Korb angewendet, wenn Sie das Formular über den Button "Korb ändern" abschicken.

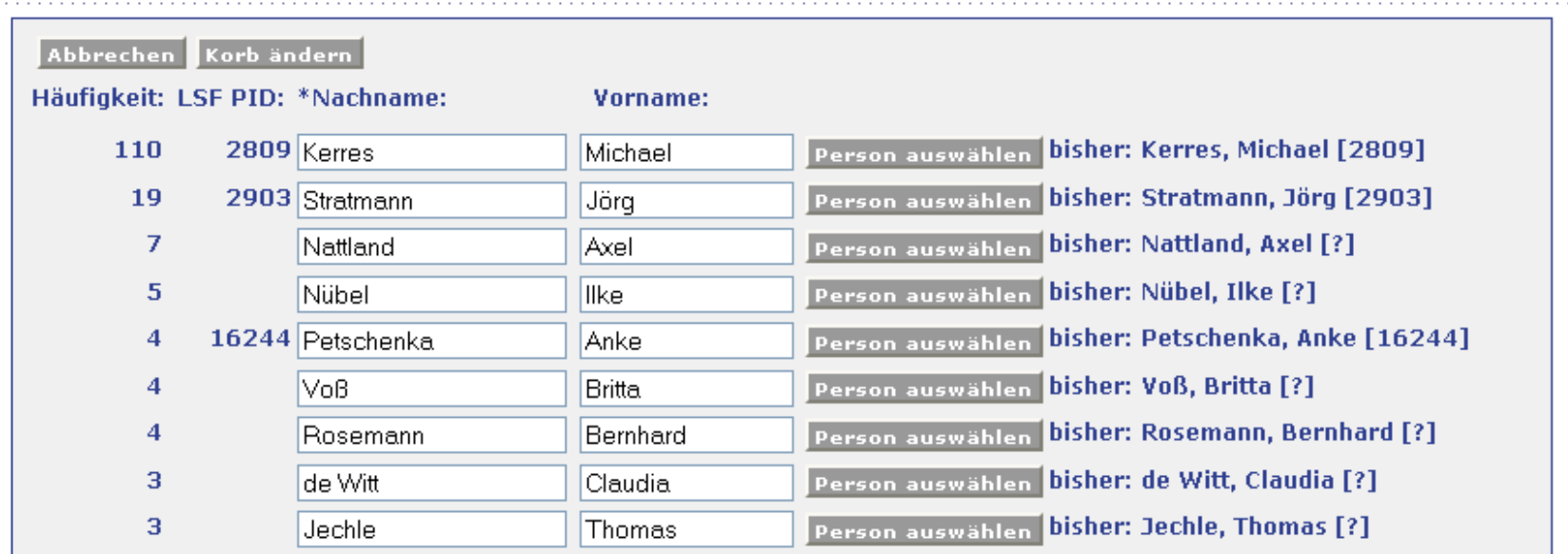

- Für alle Publikationen im Korb in einem Arbeitsschritt
	- die Schreibweise von Namen korrigieren

**DUISBURG** 

• Namen eindeutig zu Personen in HIS LSF zuordnen

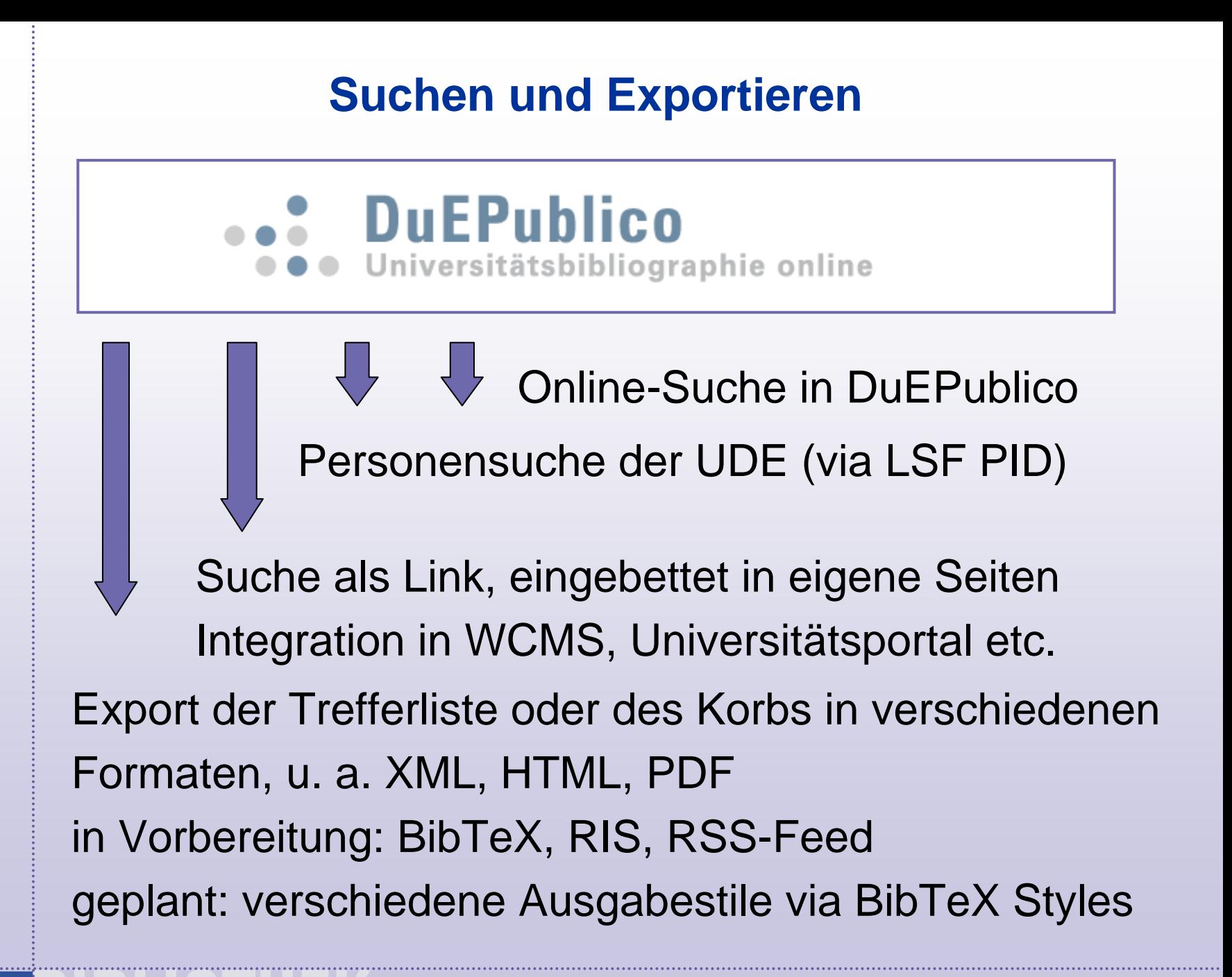

#### **Suche über Online-Formulare in DuEPublico**

#### <http://duepublico.uni-duisburg-essen.de/dozbib/search.xml>

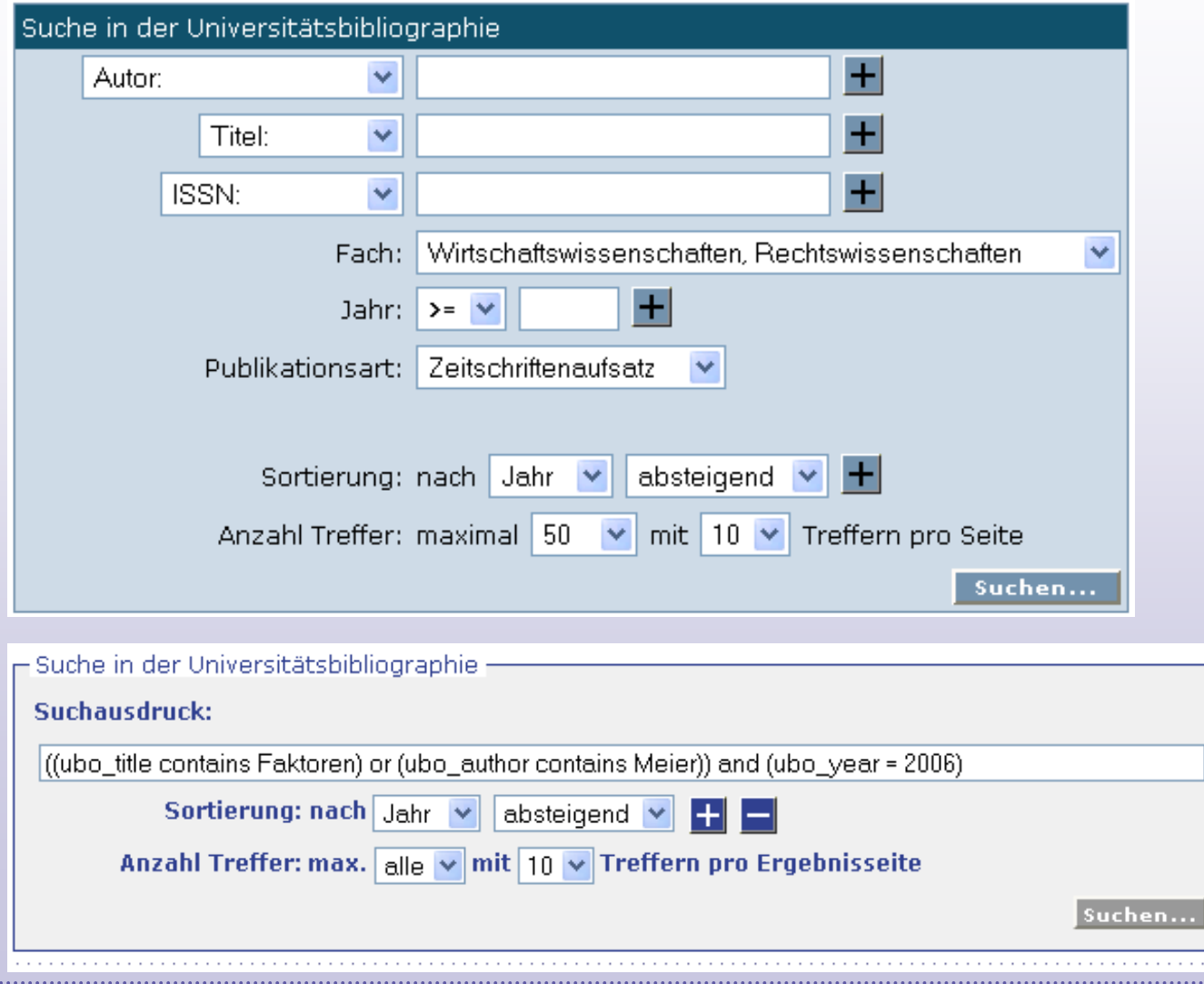

DUISBURG

#### **Personensuche der UDE: Publikationen**

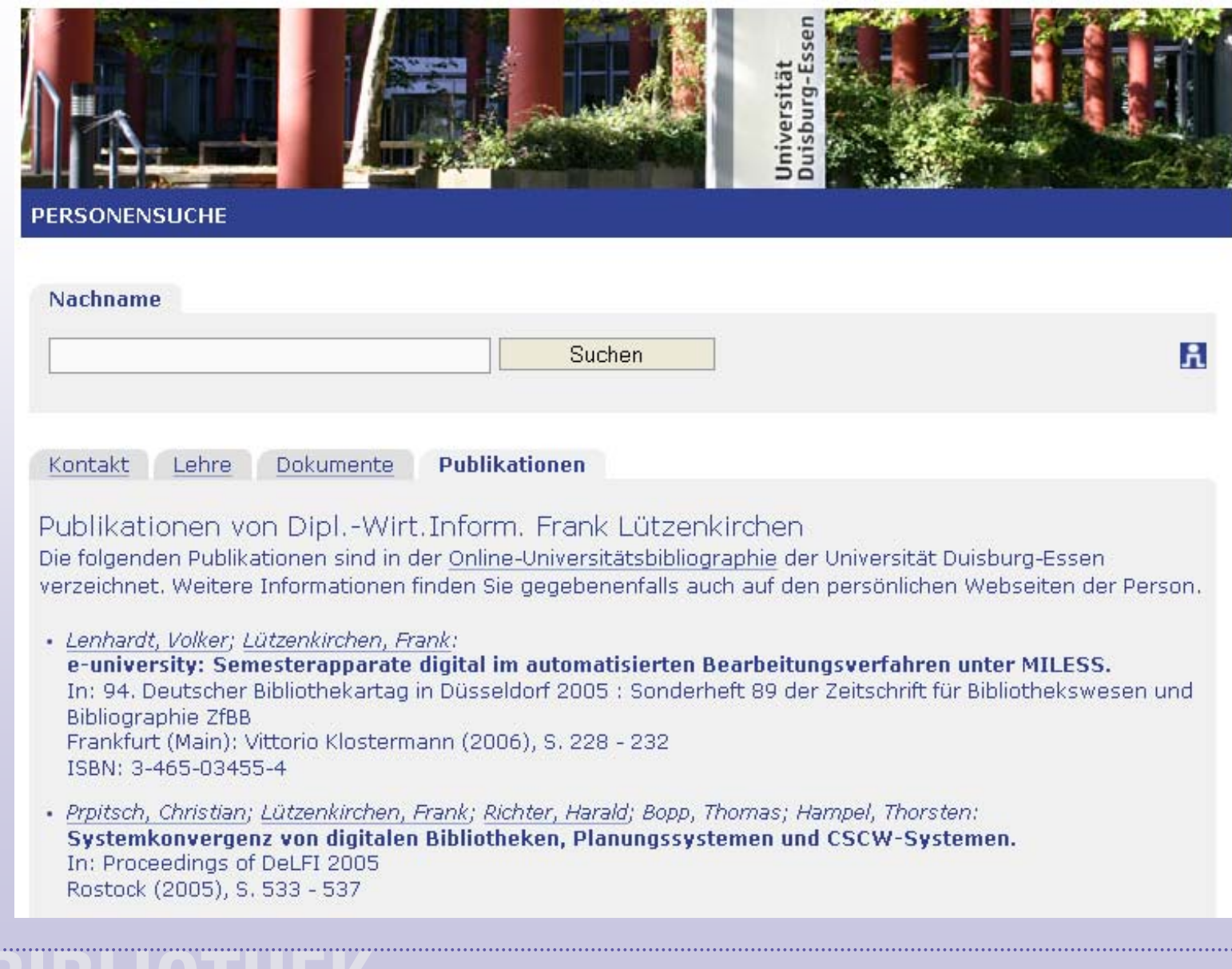

UNIVERSITÄT D\_U\_I\_S\_B\_U\_R\_G

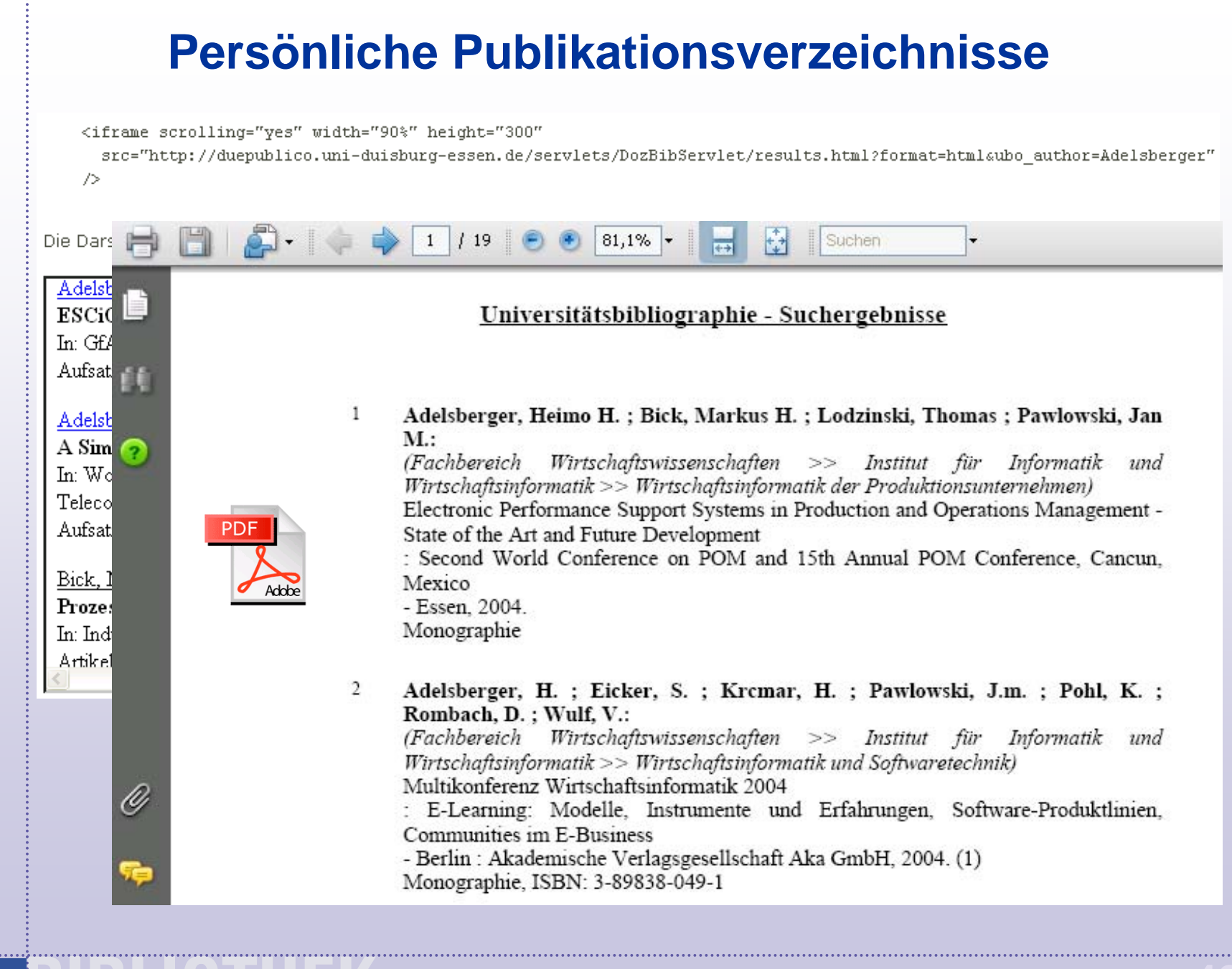

**NIVERSITÄT** DUISBURG

#### **Publikationen aus Korb exportieren**

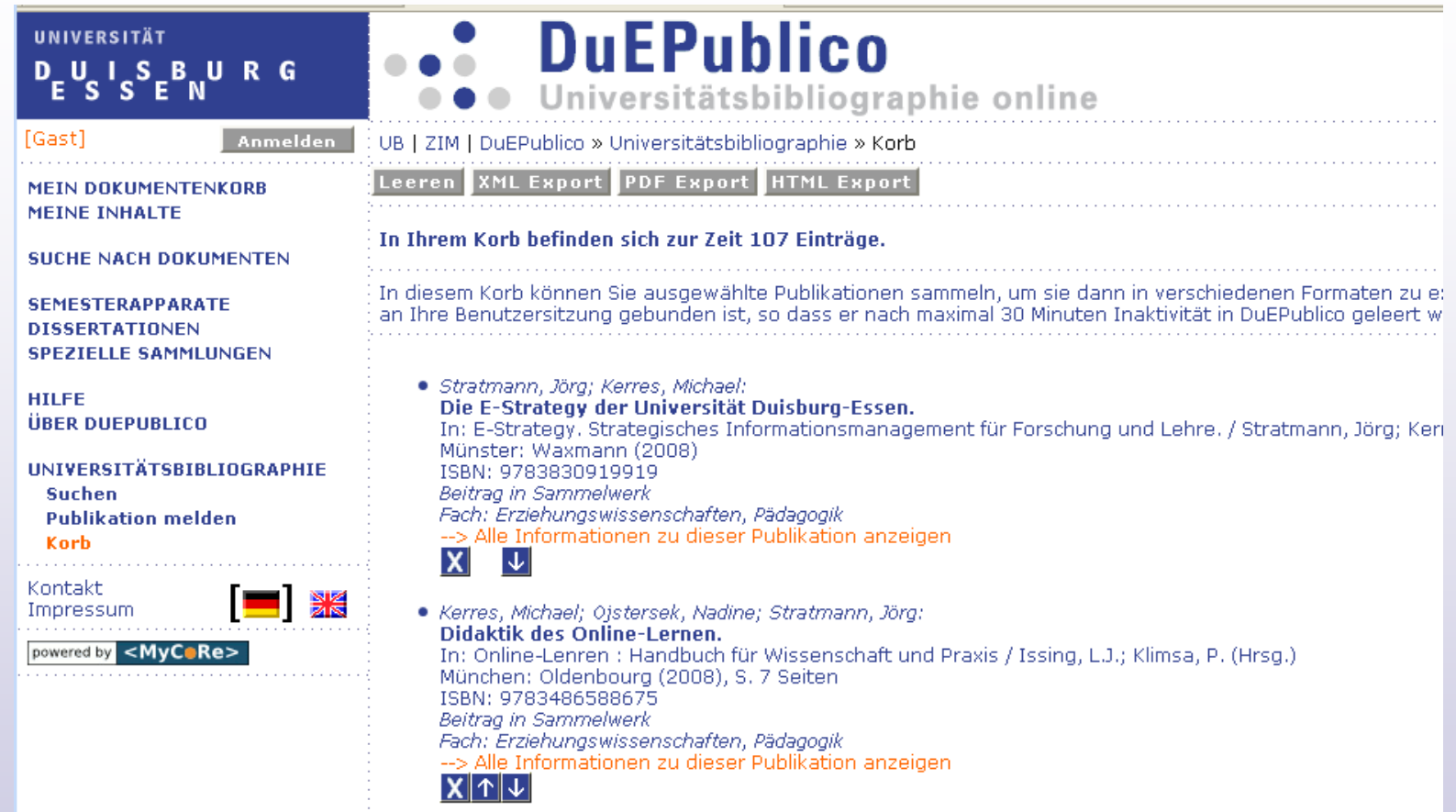

- Gesamte Trefferliste exportieren oder Publikationen im Korb sammeln
- Inhalte des Korbs als XML, PDF, HTML exportieren

BURG

• zukünftig: BibTeX, RIS, Verschiedene Ausgabestile via BibTeX Styles

## **Wie geht es weiter?**

- Anbindung an Single Sign-On / Identity Management
- $\triangleright$  Barrierefreiheit
- Usability (Web 2.0, AJAX)
- Ausbau der Schnittstellen zu Lernmanagementsystemen
- METIS (VG Wort)
- Fusion/Integration Universitätsbibliographie mit DuEPublico als Volltextserver

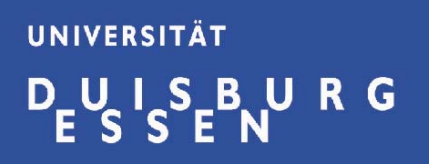

#### **Vielen Dank für Ihre Aufmerksamkeit !**

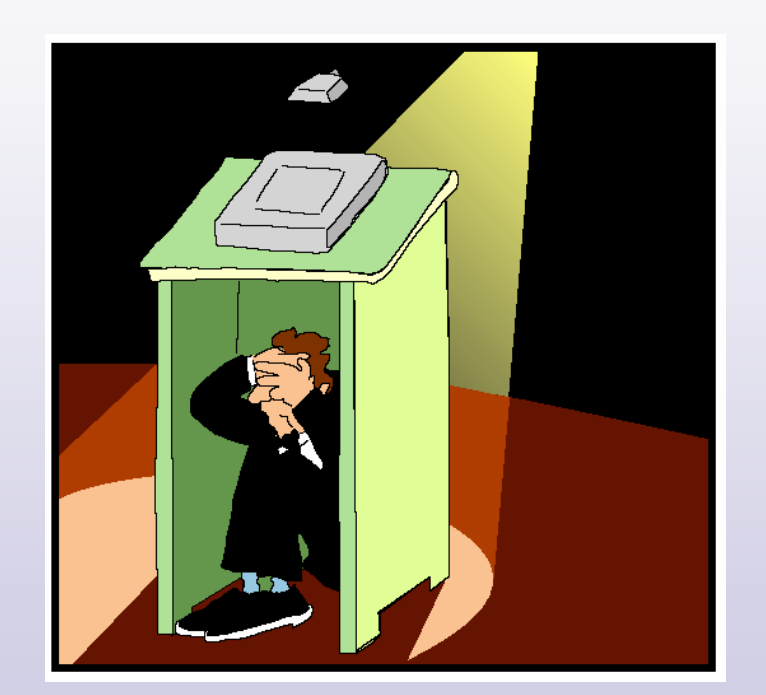

Frank Lützenkirchen [luetzenkirchen@ub.uni-duisburg-essen.de](mailto:luetzenkirchen@ub.uni-duisburg-essen.de) Tel. 0201 / 183 2124